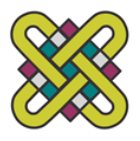

## **ΠΑΝΕΠΙΣΤΗΜΙΟ ΔΥΤΙΚΗΣ ΜΑΚΕΔΟΝΙΑΣ**

## **ΤΜΗΜΑ ΜΗΧΑΝΟΛΟΓΩΝ ΜΗΧΑΝΙΚΩΝ**

# Ανάπτυξη λογισμικού για υπολογισμούς σύνθετης αντίστασης με εφαρμογή σε μετρήσεις ηλεκτρικής αγωγιμότητας υλικών

### **Η Διπλωματική Εργασία**

υποβάλλεται

στην εξεταστική επιτροπή του Τμήματος

από τον

## **Κορωνίδη Γεώργιο**

Αριθμός Μητρώου 711

Επιβλέπων:

Καθηγητής **Θεοδουλίδης Θεόδωρος**

> Κοζάνη Μάρτιος 2014

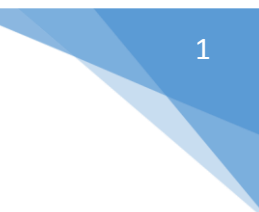

# **Πίνακας Περιεχομένων**

<span id="page-1-0"></span>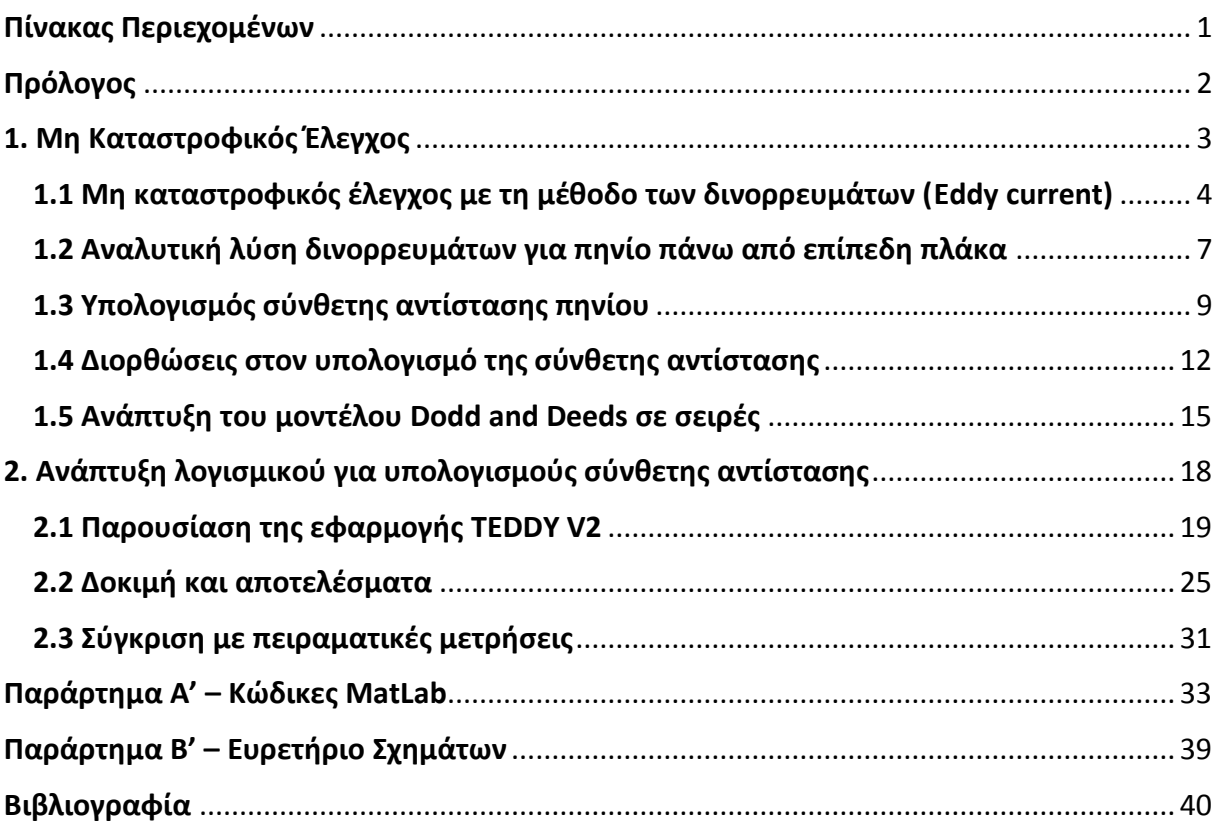

## **Πρόλογος**

<span id="page-2-0"></span>Σκοπός της παρούσας διπλωματικής εργασίας είναι η ανάπτυξη ενός λογισμικού, για τον υπολογισμό της σύνθετης αντίστασης, με εφαρμογή σε μετρήσεις ηλεκτρικής αγωγιμότητας υλικών. Η ανάπτυξη του λογισμικού έγινε με χρήση της σουίτας προγραμματισμού MatLab® και αποτελεί εφαρμογή ανοιχτού κώδικα.

Η εφαρμογή TEDDY, που αναπτύχθηκε κατά τη διάρκειας της διπλωματικής αυτής εργασίας, σχεδιάστηκε για την προσομοίωση της επιθεώρησης δινορρευμάτων (Eddy Current), που χρησιμοποιούνται κατά τους μη καταστροφικούς ελέγχους, υπολογίζοντας τη σύνθετη αντίσταση ενός πηνίου πάνω από πολύ-επίπεδες πλάκες. Η εφαρμογή αυτή είναι συμβατή με όλα τα νέα συστήματα ηλεκτρονικών υπολογιστών και οι δυνατότητες της θα αναλυθούν στο παρών δοκίμιο.

Παράλληλα, αναπτύχθηκε με τη βοήθεια του Ιωάννη Μαρτίνου, μια δεύτερη βοηθητική εφαρμογή, με την ονομασία cTEDDY, η οποία χρησιμοποιήθηκε για τους πειραματικούς υπολογισμούς στο εργαστήριο, με στόχο τη σύγκριση των πειραματικών αποτελεσμάτων με τα θεωρητικά αποτελέσματα της εφαρμογής TEDDY.

Ακολουθεί η ανάλυση του θεωρητικού υποβάθρου που χρησιμοποιήθηκε για τον προγραμματισμό της εφαρμογής, καθώς επίσης και η παρουσίαση της ίδιας της εφαρμογής και των δυνατοτήτων της. Στο τέλος του εγγράφου παρατίθεται επίσης ο βασικός κώδικας, που χρησιμοποιήθηκε για τους υπολογισμούς που πραγματοποιεί το λογισμικό που δημιουργήθηκε.

Κλείνοντας, θα ήθελα να ευχαριστήσω τον κύριο Θεοδουλίδη Θεόδωρο και τον Ιωάννη Μαρτίνο, για τη βοήθεια που μου παρείχαν για την ολοκλήρωση της παρούσας διπλωματικής εργασίας.

## **1. Μη Καταστροφικός Έλεγχος**

<span id="page-3-0"></span>**Μη Καταστροφικός Έλεγχος (ΜΚΕ)** ονομάζεται ο έλεγχος που δεν επιφέρει αλλοιώσεις στο εξεταζόμενο αντικείμενο. Οι μέθοδοι ΜΚΕ είναι ζωτικής σημασίας για τη δημιουργία και συντήρηση κάθε εξαρτήματος και κατασκευής.

Οι ΜΚΕ χρησιμοποιούνται για να διαπιστώνεται η ύπαρξη και το μέγεθος των ατελειών σε μια κατασκευή, χωρίς όμως να καταστρέφεται, ούτε να επηρεάζεται η λειτουργικότητά της. Ο σκοπός των μεθόδων του ΜΚΕ είναι να προβλέπεται η επέκταση τυχόν ρωγμών και να υπολογίζεται ο κίνδυνος αστοχίας του υλικού και της κατασκευής.

Ο Μη Καταστροφικός Έλεγχος δεν περιορίζεται όμως στην ανίχνευση ρωγμών, αλλά σε ένα ευρύτερα αναπτυσσόμενο πεδίο που ασχολείται με τις ιδιότητες των υλικών, όπως της ηλεκτρικής αγωγιμότητας, αλλά και με τα χαρακτηριστικά μικροδομής.

Πολλές κατασκευές, κατά τη διάρκεια της λειτουργίας τους, χρειάζονται περιοδικούς ελέγχους ώστε να εντοπιστούν πιθανές ζημιές που δεν θα γίνονταν αντιληπτές με τους απλούς καθημερινούς τρόπους ελέγχου. Παραδείγματα τέτοιων κατασκευών είναι: ο σκελετός ή η επένδυση των αεροσκαφών, οι υπόγειες σωληνώσεις, οι κατασκευές από σκυρόδεμα και ο οπλισμός τους, τα πιεστικά δοχεία χημικών αντιδραστηρίων, τα συρματόσχοινα γεφυρών, κ.ά.

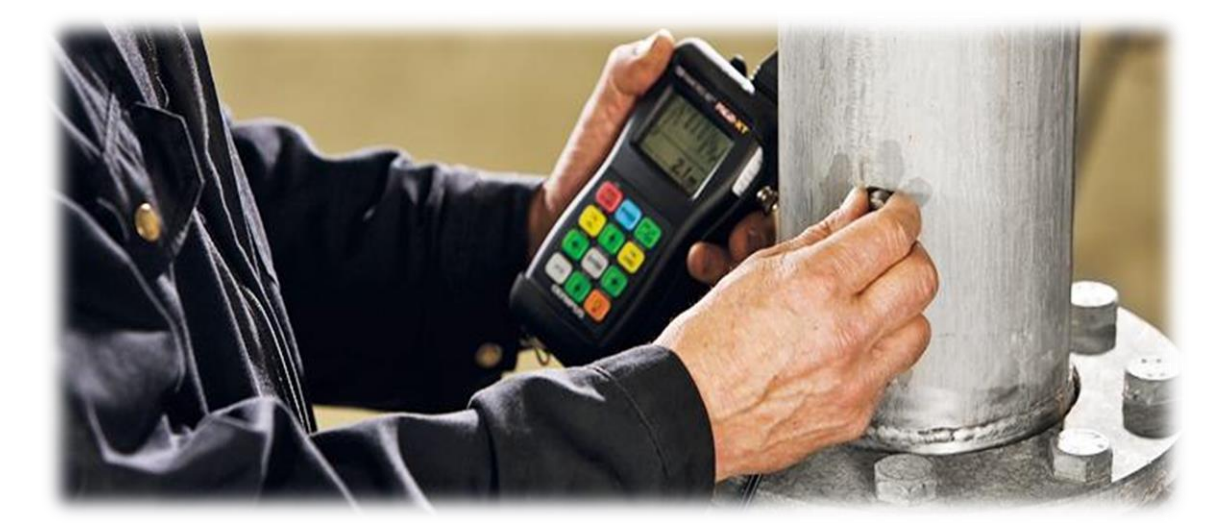

Σχήμα 1 – Μη Καταστροφικός Έλεγχος σε αγωγό [9]

<span id="page-3-1"></span>Οι ΜΚΕ έχουν ένα ευρύ φάσμα εφαρμογής. Ο όρος *μέθοδος* αναφέρεται στο σύνολο των εξειδικευμένων διαδικασιών, τεχνικών και πειραματικού εξοπλισμού που σχετίζεται με κάθε τεστ μη καταστροφικού ελέγχου. Συνήθως υπάρχουν διάφορες τεχνικές ή διαδικασίες σχετιζόμενες με κάθε μέθοδο. Η αξία κάθε μεθόδου εξαρτάται από το είδος του προβλήματος. Μια μέθοδος ή τεχνική, λόγω της φύσης και της λειτουργίας της, μπορεί να είναι από ιδανική έως και εντελώς άχρηστη για την εφαρμογή που έχουμε υπ' όψιν μας. Για το λόγο αυτό η σωστή επιλογή είναι σημαντική για την τελική απόδοση του ΜΚΕ.

Ο οργανισμός *«The National Materials Advisory Board (NMAB) Ad Hoc Committee on Nondestructive Evaluation»* έχει υιοθετήσει ένα σύστημα το οποίο κατατάσσει τις μεθόδους ΜΚΕ **σε έξι κύριες κατηγορίες**:

- Οπτικές (Visual)
- Διεισδύουσας ακτινοβολίας (Penetrating radiation)
- Μαγνητικές ηλεκτρικές (Magnetic-electrical)
- Μηχανικών ταλαντώσεων (Mechanical vibration)
- Θερμικές (Thermal)
- Χημικές Ηλεκτροχημικές (Chemical-electrochemical)

**Οι πιο σημαντικές και δημοφιλέστερες μέθοδοι ΜΚΕ**, που χρησιμοποιούνται στην πράξη είναι οι εξής:

- Οπτικός έλεγχος (Visual inspection)
- Διεισδυτικά υγρά (Liquid penetrant)
- **Δινορρεύματα (Eddy current)**
- Μαγνητικές μέθοδοι (Magnetic particle)
- Ραδιογραφία με ακτίνες X/γ (X/γ-Ray radiography)
- Υπέρηχοι (Ultrasonic)
- Ακουστική εκπομπή (Acoustic emission)
- Θερμογραφία (Infrared Thermography)

Στην περίπτωσή μας, μας ενδιαφέρει ο Μη Καταστροφικός Έλεγχος με τη μέθοδο των Δινορρευμάτων, την οποία αναλύουμε παρακάτω.

### <span id="page-4-0"></span>1.1 Μη καταστροφικός έλεγχος µε τη μέθοδο των δινορρευμάτων (Eddy current)

Η μέθοδος βασίζεται στην **ηλεκτρομαγνητική επαγωγή** και χρησιμοποιείται κυρίως για την ανίχνευση επιφανειακών ή κοντά στην επιφάνεια ρωγμών και ατελειών σε αγώγιμα υλικά (μέταλλα). Επίσης, χρησιμοποιείται για την κατάταξη των υλικών σε σχέση με την ηλεκτρική τους αγωγιμότητα και την μαγνητική διαπερατότητα, ενώ μπορεί να χρησιμοποιηθεί για την μέτρηση του πάχους φύλλων μετάλλων και μη αγώγιμων επιστρώσεων (βαφή).

Το εναλλασσόμενο ρεύμα που διέρχεται από τις σπείρες του πηνίου δημιουργεί ένα μαγνητικό πεδίο. Όταν το πηνίο τοποθετηθεί κοντά στο υπό εξέταση αγώγιμο υλικό, το μεταβαλλόμενο μαγνητικό πεδίο δημιουργεί ρεύματα στην επιφάνεια του δοκιμίου *(επαγωγικά ρεύματα Foucault)*. Αυτά τα ρεύματα ρέουν σε κλειστό βρόχο και ονομάζονται **δινορρεύματα**. Τα δινορρεύματα παράγουν το δικό τους μαγνητικό πεδίο, το οποίο μπορεί να μετρηθεί και να χρησιμοποιηθεί για την ανίχνευση ατελειών, καθώς και για τον χαρακτηρισμό της αγωγιμότητας, της διαπερατότητας και των διαστάσεων.

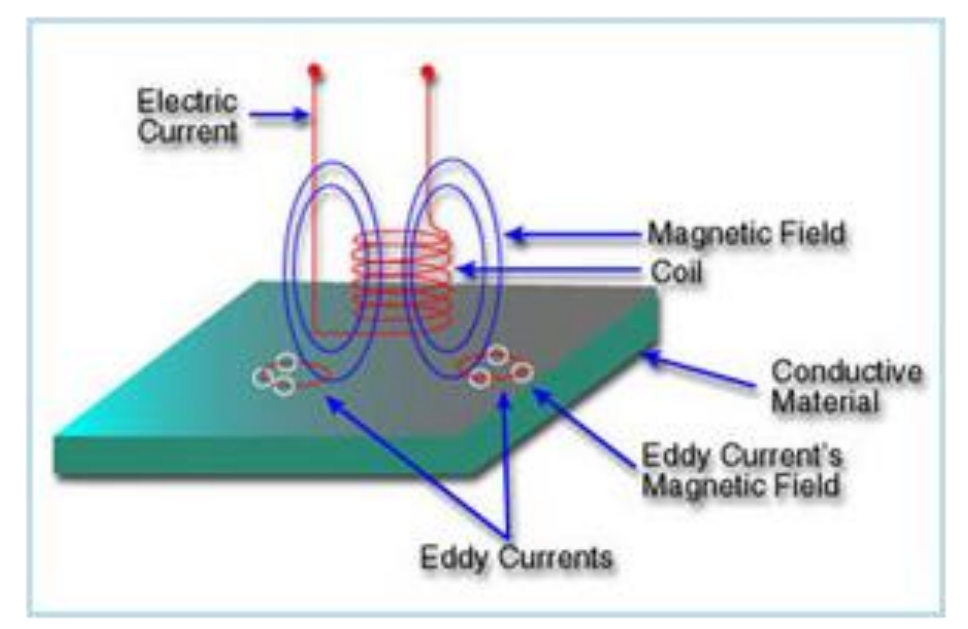

Σχήμα 2 - Μηχανισμός παραγωγής δινορρευμάτων [10]

<span id="page-5-0"></span>Στο µη καταστροφικό έλεγχο µε τη µέθοδο των δινορρευµάτων, **το µετρούµενο µέγεθος είναι η σύνθετη αντίσταση του χρησιμοποιούμενου πηνίου διέγερσης.** Κατά τη διάρκεια μετρήσεων ακριβείας µε σκοπό την επιβεβαίωση πολύπλοκων θεωρητικών µοντέλων προσοµοίωσης της µεθόδου, σηµαντικό ρόλο παίζει η ακριβής γνώση της **ηλεκτρικής αγωγιμότητας** του υλικού του εξεταζόµενου δοκιµίου, καθώς και η εξαιρετικά µικρή απόσταση µεταξύ πηνίου και δοκιµίου, γνωστή και ως **ανύψωση (Lift-off).** Μια βασική διαδικασία υπολογισµού των μεγεθών αυτών, είναι µέσω μέτρησης της σύνθετης αντίστασης.

Η µέθοδος των δινορρευµάτων χρησιµοποιείται ευρέως στη βιοµηχανία, σε πλήθος εφαρµογών που, περιλαµβάνουν **ανιχνεύσεις ρωγµών** σε µεταλλικές κατασκευές, **ταυτοποίηση µετάλλων** και **έλεγχο επιφανειακών κατεργασιών**. Χαρακτηριστικά αναφέρουµε τους ελέγχους ανίχνευσης ρωγμών σε ήλους συναρμογής αεροσκαφών, ελέγχους συγκολλήσεων σε αγωγούς µεταφοράς ρευστών, τη μέτρηση του πάχους των τοιχωμάτων, τους ελέγχους διαβρώσεων σε εναλλάκτες θερµότητας σε πετροχηµικά εργοστάσια και σε εργοστάσια παραγωγής ενέργειας, καθώς και µετρήσεις επιφανειακών επικαλύψεων (π.χ. πάχους βαφής), την ταξινόμηση των υλικών ανάλογα της αγωγιμότητας τους, έως ακόμη και την ταυτοποίηση κραμάτων.

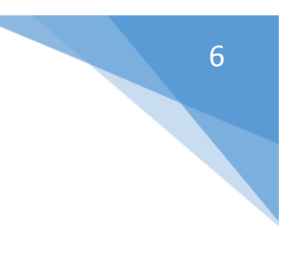

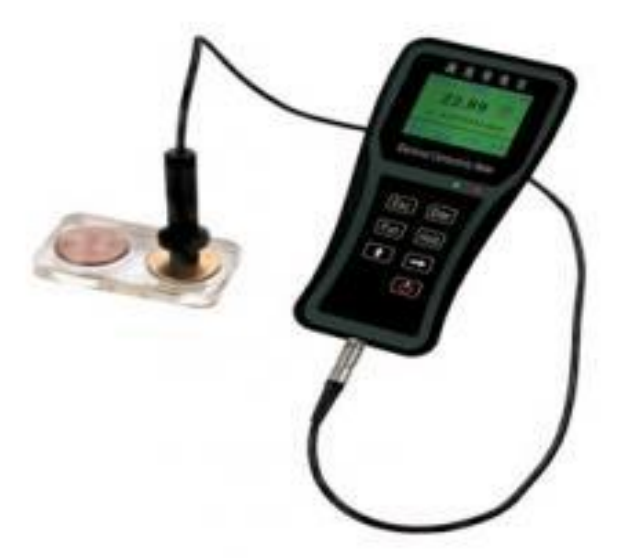

Σχήμα 3 – Έλεγχος αγωγιμότητας σε νομίσματα

<span id="page-6-0"></span>Όπως κάθε µέθοδος µη καταστροφικού ελέγχου, έτσι και η µέθοδος των δινορρευµάτων έχει το δικό της αποκλειστικό πεδίο εφαρµογών και στηρίζεται στο δικό της συγκεκριµένο φυσικό φαινόµενο. **Το φαινόµενο στο οποίο στηρίζεται είναι η ηλεκτροµαγνητική επαγωγή** και µπορεί απλοποιηµένα να περιγραφεί από τα παρακάτω βήµατα [1]:

- 1. Ένα πηνίο που οδηγείται από εναλλασσόµενο ρεύµα δηµιουργεί στον περιβάλλοντα χώρο του, εναλλασσόµενο µαγνητικό πεδίο. Εάν το πηνίο προσεγγίσει κάποιο µεταλλικό αντικείµενο (καλό αγωγό του ηλεκτρισµού), θα δηµιουργηθούν εντός του µεταλλικού αντικειµένου ρεύµατα εξ' επαγωγής, τα οποία λόγω του σχήµατος της πορείας που ακολουθούν ονοµάζονται δινορρεύµατα (γνωστά και ως ρεύµατα Foucault).
- 2. Τα δινορρεύµατα αυτά παράγουν µε τη σειρά τους στον περιβάλλοντα χώρο ένα δευτερεύον µαγνητικό πεδίο, αποτέλεσµα του οποίου είναι η **µεταβολή της σύνθετης αντίστασης του πηνίου**. Επειδή **το µέγεθος και η πορεία των δινορρευµάτων εξαρτάται από τις ιδιότητες του µεταλλικού αντικειµένου** (αγωγιμότητα, πάχος, σχήµα, κλπ.) **µπορούν να εξαχθούν έµµεσα συµπεράσµατα για τις ποσότητες αυτές, µέσω της µέτρησης της σύνθετης αντίστασης του πηνίου.**
- 3. Εάν εντός του µεταλλικού αντικειµένου υπάρχουν επικίνδυνες για τη λειτουργία του ασυνέχειες, όπως ρωγµές, η πορεία των δινορρευµάτων µεταβάλλεται καθώς αυτά δεν µπορούν να διαπεράσουν τις ασυνέχειες αυτές, οπότε αυτή η µεταβολή των δινορρευµάτων µεταφράζεται σε παραπέρα µεταβολή της σύνθετης αντίστασης του πηνίου. Παρακολουθώντας τη **µεταβολή της σύνθετης αντίστασης του πηνίου**, καθώς αυτό µετακινείται πάνω από το µεταλλικό αντικείµενο εξάγονται πληροφορίες για τη θέση, το σχήµα καιτο είδος της ασυνέχειας.

Η διαδικασία αυτή είναι πολύ διαδεδοµένη στη βιοµηχανία και καθορίζεται από πλήθος δηµοσιευµένων προδιαγραφών *(π.χ. ASTM ή για τα ελληνικά δεδοµένα ΕΛΟΤ).*

Συνοπτικά, τα πλεονεκτήματα και μειονεκτήματα της μεθόδου των δινορρευμάτων είναι τα εξής:

#### **Πλεονεκτήματα**

- Ανίχνευση επιφανειακών και μικρού βάθους ατελειών.
- Ευαισθησία σε μικρές ρωγμές και ελαττώματα .
- Δεν απαιτεί την επαφή των αισθητήρων με την υπό εξέταση κατασκευή.
- Είναι δυνατός ο έλεγχος πολύπλοκων σχημάτων και μεγεθών.
- Μπορεί να χρησιμοποιηθεί για παραπάνω από μια ατέλεια ταυτόχρονα.
- Απαιτεί ελάχιστη προετοιμασία κατασκευής.
- Άνετη φορητότητα του απαραίτητου εξοπλισμού .

#### **Μειονεκτήματα**

- Μπορούν να επιθεωρηθούν μόνο ηλεκτρικά αγώγιμα υλικά.
- Το βάθος της διεισδυτικότητας της μεθόδου είναι περιορισμένο.
- Ατέλειες με προσανατολισμό παράλληλο με το τύλιγμα του πηνίου, μπορεί να μην ανιχνευθούν.
- Η επιφανειακή τραχύτητα και το φινίρισμα των επιφανειών μπορεί να επηρεάσει τα αποτελέσματα της μεθόδου.
- Απαιτεί περισσότερη εκπαίδευση του προσωπικού σε σχέση με άλλες τεχνικές.

### <span id="page-7-0"></span>1.2 Αναλυτική λύση δινορρευμάτων για πηνίο πάνω από επίπεδη πλάκα

Τα προβλήματα ηλεκτρομαγνητισμού συνήθως χωρίζονται σε **τρεις βασικές κατηγορίες: χαμηλής, μέσης και υψηλής συχνότητας**. Τα προβλήματα επαγόμενων ρευμάτων (δινορρεύματα) προερχόμενα από πηνίο, εντάσσονται στην μεσαία κατηγορία. Για την αντιμετώπισή τους χρησιμοποιούνται οι εξισώσεις **Maxwell**, από τις οποίες προκύπτουν οι διαφορικές εξισώσεις του μαγνητικού διανυσματικού δυναμικού. Εάν έχουμε τη λύση για το διανυσματικό δυναμικό, τότε μπορεί να υπολογιστεί οποιαδήποτε φυσικό ηλεκτρομαγνητικό μέγεθος, όπως η πυκνότητα των επαγόμενων ρευμάτων και η εμπέδηση του πηνίου [6].

Η επιστηµονική έρευνα σχετικά µε τη µέθοδο των δινορρευµάτων περιλαμβάνει την ανάπτυξη κατάλληλων µοντέλων προσοµοίωσης της µεθόδου, µε σκοπό τη βελτιστοποίηση των χρησιµοποιούµενων παραµέτρων ελέγχου *(π.χ. της χρησιμοποιούμενης συχνότητας για τη διέγερση του πηνίου).* Περιλαμβάνονται είτε αριθμητικά µοντέλα, όπως η µέθοδος πεπερασµένων στοιχείων FEM και η µέθοδος οριακών στοιχείων BEM, είτε αναλυτικά ή ηµιαναλυτικά µοντέλα. Το σύνολο των µοντέλων αυτών στηρίζεται στη λύση των εξισώσεων του Maxwell σε χαµηλές συχνότητες, όπου κυριαρχεί το φαινόµενο της διάχυσης και όχι της διάδοσης του ηλεκτροµαγνητικού κύµατος. Ο µόνος αξιόπιστος τρόπος για την αξιολόγηση και την επιβεβαίωση των µοντέλων αυτών, είναι η µέτρηση και το πειραµατικό αποτέλεσµα. Μια τέτοια τυπική µέτρηση περιλαµβάνει τη **µετακίνηση του πηνίου πάνω από µια αγώγιµη πλάκα** (π.χ. αλουµινίου), µε µια καλά διαστασιολογηµένη λεπτή εγκοπή που προσοµοιώνει τη ρωγµή. Κατά τη µετακίνηση του πηνίου λαµβάνονται **µετρήσεις της σύνθετης αντίστασης** του πηνίου, η µεταβολή της οποίας σχετίζεται µε τη ρωγµή. Οι µετρήσεις *(παραγόµενα σήµατα)* είναι αυτές που συγκρίνονται µε τα θεωρητικά αποτελέσµατα των µοντέλων προσοµοίωσης.

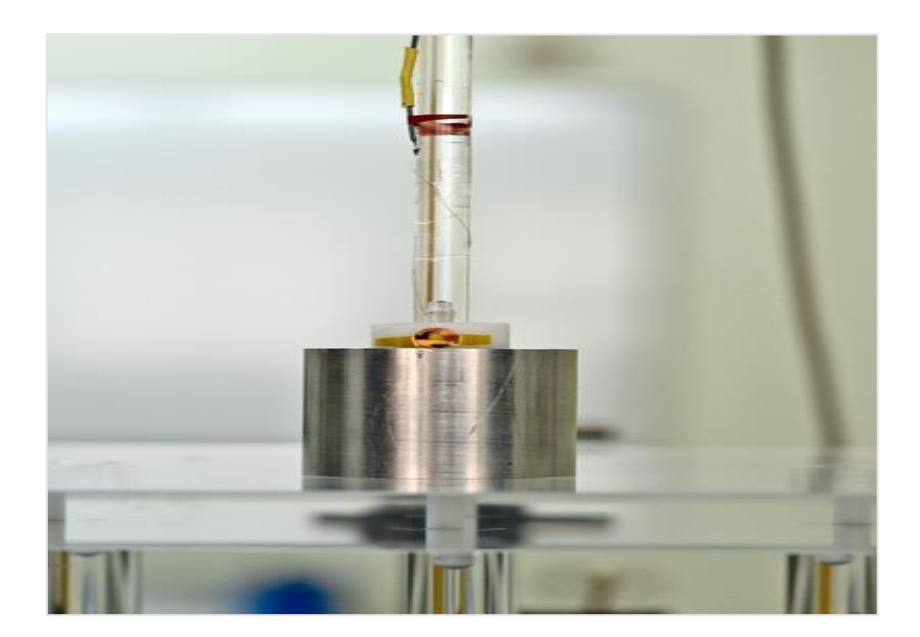

Σχήμα 4 – Μέτρηση σύνθετης αντίστασης με πηνίο πάνω από ρωγμή [11]

<span id="page-8-0"></span>Όπως γίνεται κατανοητό, σηµαντικό ρόλο στην περίπτωση αυτή παίζει η ακριβής γνώση των παραµέτρων του πειράµατος, δηλαδή των διαστάσεων και τεχνικών χαρακτηριστικών πηνίου και δοκιµίου, οι αποστάσεις, οι διαστάσεις ρωγµής, η ηλεκτρική αγωγιµότητα δοκιµίου και η ανύψωση πηνίου. Ο κατασκευαστής του δοκιµίου συνήθως παρέχει ακριβείς διαστάσεις της εγκοπής, η οποία γίνεται µε τη µέθοδο EDM *(ElectroDischarge Machnining*), ώστε να επιτυγχάνεται πολύ µικρό άνοιγµα, δεν παρέχει όµως πιστοποιηµένη τιµή για την αγωγιµότητα του δοκιµίου. Έτσι για τα µεγέθη της αγωγιμότητας, αλλά και της ανύψωσης του πηνίου, που είναι δύσκολο να µετρηθούν, εφαρµόζεται μια ειδική διαδικασία μέσω της εύρεσης της σύνθετης αντίστασης του πηνίου.

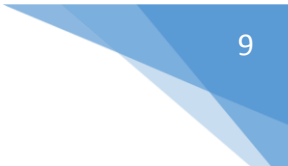

### <span id="page-9-0"></span>1.3 Υπολογισμός σύνθετης αντίστασης πηνίου

Στη µέθοδο των δινορρευµάτων χρησιµοποιείται πληθώρα πηνίων, ανάλογα µε τη συγκεκριµένη εφαρµογή. Τυπικές σχεδιάσεις πηνίων φαίνονται στο παρακάτω σχήμα.

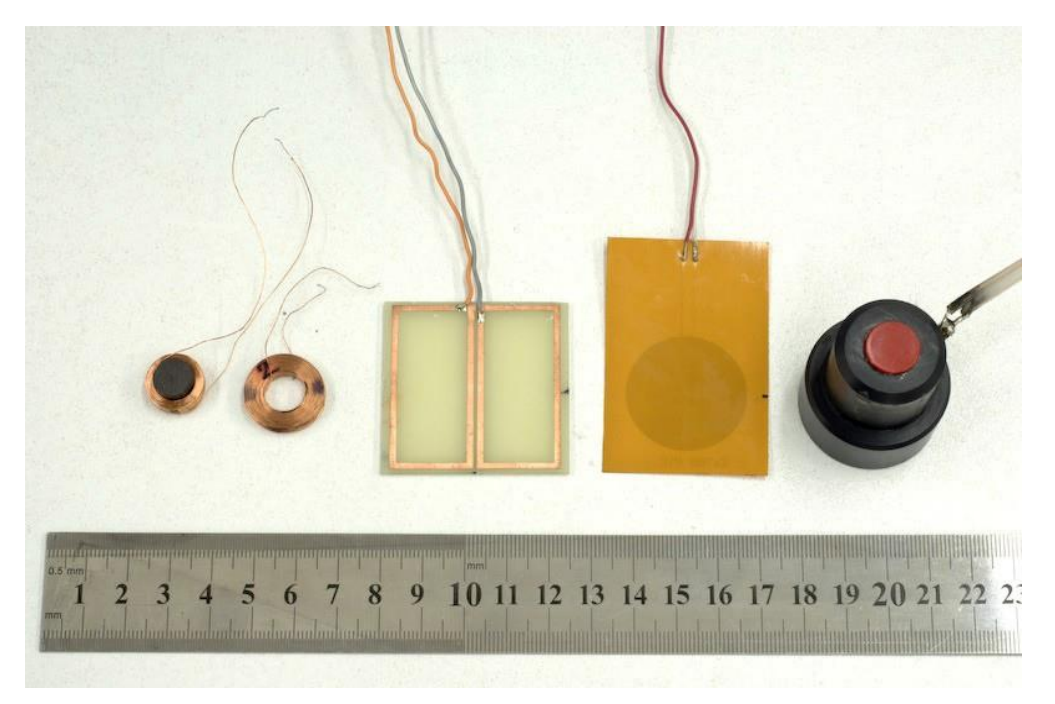

Σχήμα 5 - Πηνία εργαστηριακών µετρήσεων*,* από αριστερά προς τα δεξιά: Πηνίο µε φερριτικό πυρήνα, σύνηθες κυκλικό πηνίο, διαφορικό ορθογωνικό πηνίο τυπωµένου κυκλώµατος, εύκαµπτο φωτολιθογραφηµένο κυκλικό πηνίο, κλειστό πηνίο περιελιγµένο σε φόρμα [1].

<span id="page-9-1"></span>Εδώ και 45 χρόνια είναι γνωστή η ακριβής µαθηµατική έκφραση της σύνθετης αντίστασης του κυκλικού πηνίου (δεύτερο στο Σχήμα 5), όταν αυτό είναι µόνο του στον αέρα και όταν βρίσκεται τοποθετηµένο επί µιας αγώγιµης πλάκας **(Dodd and Deeds, 1968). Η σύνθετη αντίσταση έχει τη µορφή µιγαδικού αριθµού** Ζ και µπορεί να γραφεί ως το άθροισµα της σύνθετης αντίστασης του πηνίου Ζ<sup>0</sup> και της µεταβολής της ∆Ζ (1), λόγω της παρουσίας της αγώγιμης πλάκας και των επαγόµενων δινορρευμάτων:

$$
Z = Z_0 + \Delta Z \tag{1}
$$

Όπου:

$$
Z_0 = j\omega L_0 = j\omega 2\pi \mu_0 n^2 \int_0^\infty \frac{\text{Int}^2(\text{ar}_1, \text{ar}_2)}{a^6} (al + e^{-al} - 1) da \tag{2}
$$

$$
\Delta Z = j\omega \pi \mu_0 n^2 \int_0^\infty \frac{\text{Int}^2(\text{ar}_1, \text{ar}_2)}{a^6} (e^{-az_1} - e^{-az_2})^2 \frac{a\mu_r - a_1}{a\mu_r + a_1} da \tag{3}
$$

Όπου:

$$
J(x_1, x_2) = \int_{x_1}^{x_2} t J_1(t) dt
$$
 (4)

$$
a_1 = \sqrt{a^2 + j\omega\mu_0\mu_r\sigma}
$$
 (5)

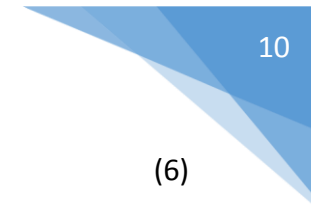

$$
n = \frac{N}{(r_2 - r_1)l}
$$

#### με τους παρακάτω ορισμούς:

- ω = 2πf : γωνιακή συχνότητα και f συχνότητα σε Hz
- L<sup>0</sup> : αυτεπαγωγή του πηνίου στον αέρα
- µ<sup>0</sup> : µαγνητική διαπερατότητα του κενού/αέρα
- µ<sup>r</sup> : σχετική µαγνητική διαπερατότητα του εξεταζόµενου δοκιµίου
- σ : ηλεκτρική αγωγιµότητα του εξεταζόµενου δοκιµίου
- n : πυκνότητα περιέλιξης
- Ν : αριθμός στροφών περιέλιξης
- r<sup>1</sup> : εσωτερική ακτίνα πηνίου
- r<sup>2</sup> : εξωτερική ακτίνα πηνίου
- l : ύψος πηνίου
- z<sup>1</sup> : ανύψωση, απόσταση πηνίου από επιφάνεια εξεταζόμενου δοκιμίου
- $z_2 = z_1 + l$

**Το πραγματικό μέρος της σύνθετης αντίστασης αντιστοιχεί στην ωμική αντίσταση και το φανταστικό μέρος αντιστοιχεί στην επαγωγική αντίδραση**, που µε τη σειρά της εξαρτάται από την **αυτεπαγωγή του πηνίου:**

$$
Z = R + jX = R + j\omega L
$$
 (7)

Οι παραπάνω σχέσεις έχουν προκύψει υποθέτοντας συνεχή χωρική κατανοµή της πυκνότητας ρεύµατος του πηνίου. Όσο λεπτότερο είναι το σύρµα περιέλιξης, η υπόθεση αυτή γίνεται πιο σωστή. Να σημειωθεί επίσης, ότι στις παραπάνω σχέσεις δεν περιλαμβάνεται η τιµή της ωµικής αντίστασης του πηνίου-σύρµατος. Αυτή είναι γνωστή και ως dc τιµή αντίστασης και αφαιρείται από τις µετρήσεις. Οι (2) και (3) είναι πολύ σηµαντικές, καθώς χρησιµοποιούνται για τη σύγκριση/προσαρµογή πειραµατικών µετρήσεων και θεωρητικών αποτελεσµάτων. Από τη σύγκριση/προσαρµογή αυτή, εξάγονται οι τιµές της αγωγιµότητας του µεταλλικού αντικειµένου και της ανύψωσης [1].

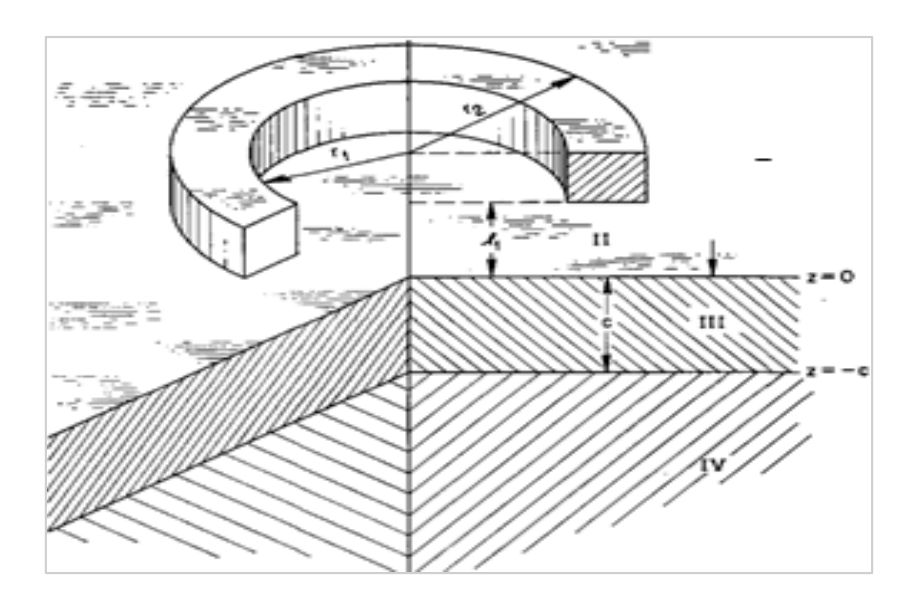

<span id="page-11-0"></span>Σχήμα 6 - Πηνίο ορθογωνικής διατομής πάνω από δύο επίπεδες αγώγιμες πλάκες: Ι η περιοχή πάνω από το πηνίο, ΙΙ η περιοχή μεταξύ του πηνίου και της πρώτης πλάκας, ΙΙΙ η περιοχή της πρώτης πλάκας, ΙV η περιοχή της δεύτερης πλάκας [6].

Οι υπολογισµοί αυτοί περιλαµβάνουν αριθµητικές ολοκληρώσεις, όμως µπορούν να τελεστούν µε µεγάλη ακρίβεια, καθώς µπορούν να χρησιµοποιηθούν αυτόµατες ρουτίνες ολοκλήρωσης. **Με βάση λοιπόν αυτές τις ρουτίνες, πραγματοποιούνται και οι υπολογισμοί του προγράμματος TEDDY**, το οποίο είναι το αντικείμενο της συγκεκριμένης διπλωματικής εργασίας.

#### <span id="page-12-0"></span>1.4 Διορθώσεις στον υπολογισμό της σύνθετης αντίστασης

#### **Μέτρηση σύνθετης αντίστασης πηνίου στον αέρα.**

Τα πηνία συνήθως κατασκευάζονται από αυτόµατη µηχανή περιέλιξης και όταν αγοράζονται από εξειδικευμένο κατασκευαστή, συνοδεύονται από πιστοποιητικό µε τις ακριβείς τους διαστάσεις και αριθµό στροφών τους. Σε μια πρώτη µέτρηση το πηνίο είναι στον αέρα, ώστε να γίνει σαφές κατά πόσο η προβλεπόµενη από τη θεωρία τιµή συµβαδίζει µε τη µέτρηση, για να αξιολογηθεί έτσι η κατασκευή του πηνίου. Η µέτρηση της σύνθετης αντίστασης του πηνίου στον αέρα γίνεται σε ένα εύρος συχνοτήτων, ενώ µια χαρακτηριστική καµπύλη σε λογαριθµική κλίµακα συχνότητας φαίνεται παρακάτω.

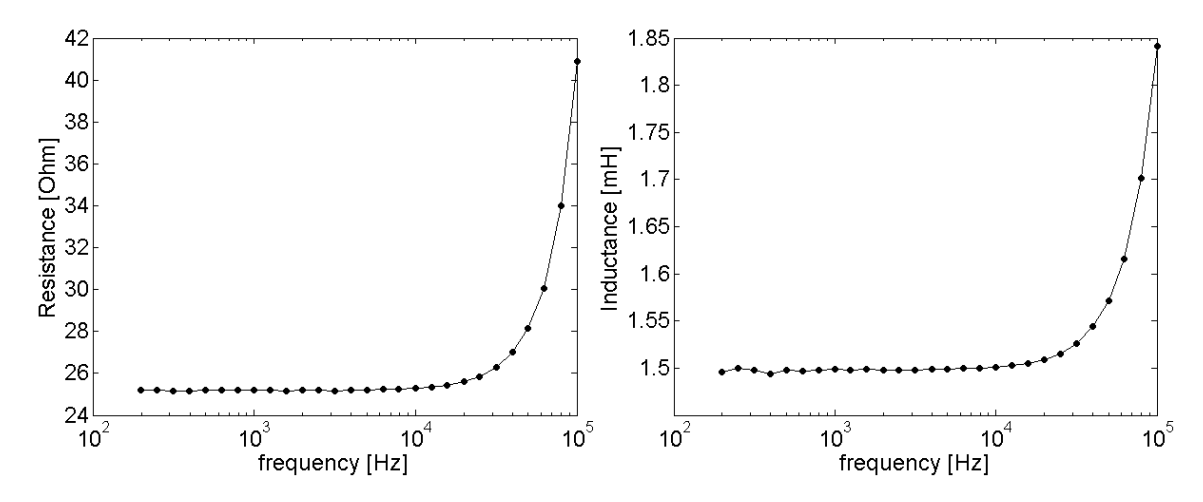

<span id="page-12-1"></span>Σχήμα 7 - Μεταβολή της σύνθετης αντίστασης (αντίσταση και αυτεπαγωγή) µε το πηνίο στον αέρα σε ένα εύρος συχνοτήτων [1].

Από τα παραπάνω διαγράμματα φαίνεται ότι υπάρχει ραγδαία µεταβολή της σύνθετης αντίστασης µε τη συχνότητα, που οφείλεται στο ότι το πηνίο δεν συμπεριφέρεται ιδεατά, αλλά παρουσιάζει κάποια εσωτερική αντίσταση και χωρητικότητα. Επίσης, στη χωρητικότητα συµβάλλουν και οι ακροδέκτες. Ένα ισοδύναµο κύκλωµα που περιλαµβάνει τα παρασιτικά αυτά στοιχεία φαίνεται στο Σχήμα 8. R<sup>S</sup> και C<sup>S</sup> είναι η εσωτερική αντίσταση και η εσωτερική χωρητικότητα του πηνίου, ενώ C<sup>L</sup> είναι η χωρητικότητα των ακροδεκτών. Το στοιχείο RC αναπαριστά οποιαδήποτε άλλη αποκλίνουσα συμπεριφορά. Όλα τα παρασιτικά στοιχεία μπορούν να συγκεντρωθούν στο παράλληλο στοιχείο Z<sub>P</sub>. Στο ίδιο κύκλωμα R<sub>0</sub> και L<sub>0</sub> είναι η dc αντίσταση και αυτεπαγωγή του πηνίου και Z<sub>C</sub> είναι η μεταβολή από τα επαγόμενα δινορρεύματα στο εξεταζόμενο δοκίμιο. Το στοιχείο Ζ<sub>P</sub> είναι υπεύθυνο για τη συμπεριφορά που παρουσιάζεται στο Σχήμα 7, ενώ το πηνίο είναι στον αέρα. Οι τιμές R<sup>0</sup> και L<sup>0</sup> προκύπτουν από το Σχήμα 7, καθώς η συχνότητα τείνει στο 0.

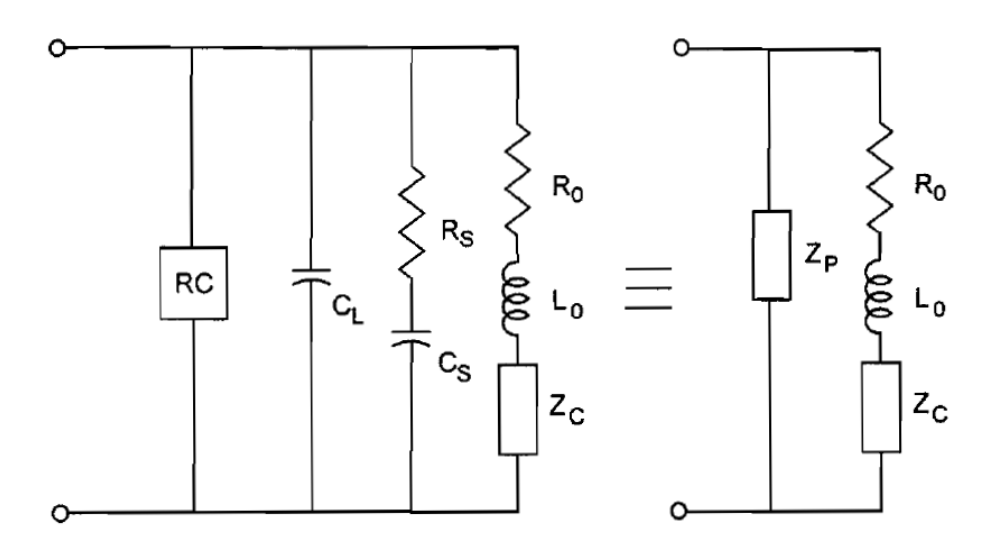

Σχήμα 8 - Ισοδύναμο ηλεκτρικό κύκλωμα πηνίου [1]

<span id="page-13-0"></span>Η πρώτη σύγκριση που γίνεται είναι μεταξύ της αντίδρασης του πηνίου στον αέρα L<sub>0</sub> και της τιµής που προκύπτει από τη (2). Για καλά περιελιγμένα πηνία η **διαφορά είναι της τάξης του 0.5% µε 1%**. Η διαφορά αυτή οφείλεται συνήθως στη **µη τέλεια περιέλιξη**, καθώς η πραγµατική εναπόθεση σπειρών απέχει από τη συνεχή πυκνότητα ρεύµατος, που υποτίθεται από το θεωρητικό µοντέλο. Στην περίπτωση αυτή είτε δεν γίνεται καµία διόρθωση, επειδή όλες οι περαιτέρω µετρήσεις θα υπολογιστούν **κανονικοποιηµένες** ως προς την αντίδραση του πηνίου, είτε µειώνεται η ενεργός ακτίνα του πηνίου κοντά στη διάµετρο του λεπτού σύρµατος, που χρησιµοποιείται για την περιέλιξη του πηνίου, έως ότου οι δύο τιµές (θεωρητική και µετρούµενη) συµπέσουν [1].

#### **Μέτρηση σύνθετης αντίστασης πηνίου επί επιπέδου δοκιµίου**

Στη συνέχεια, το πηνίο τοποθετείται επί αγώγιμής πλάκας, οπότε προκύπτει το ζήτηµα της ακριβούς µέτρησης της αγωγιµότητας της πλάκας και της ανύψωσης του πηνίου. Και στην περίπτωση αυτή λαµβάνονται µετρήσεις της σύνθετης αντίστασης του πηνίου σε ένα κατάλληλο εύρος συχνοτήτων και γίνεται σύγκριση µε το θεωρητικό μοντέλο (2) και (3).

**Οι τιµές της αγωγιµότητας και της ανύψωσης** καθορίζονται από την ελαχιστοποίηση του **µέσου τετραγωνικού σφάλµατος** ε, µεταξύ των µετρούµενων τιµών και των θεωρητικών υπολογισµών του **πραγµατικού (αντίσταση) και του φανταστικού µέρους (αντίδραση, αυτεπαγωγή) της σύνθετης αντίστασης.**

$$
\varepsilon^{2} = \frac{1}{N} \sum_{i=1}^{N} \left[ \frac{\Delta R_{EXP}(i) - \Delta R_{CALC}(i)}{\Delta R_{EXP}(i)} \right]^{2} + \left[ \frac{\Delta L_{EXP}(i) - \Delta L_{CALC}(i)}{\Delta L_{EXP}(i)} \right]^{2}
$$
(8)

Σε κάθε περίπτωση, το σφάλµα έχει καλώς καθορισµένο ελάχιστο, το οποίο συνήθως κυµαίνεται γύρω στο 0,05%. Επίσης, είναι αρκετά ευαίσθητο στις µεταβολές των παραµέτρων (αγωγιµότητα, ανύψωση).

Με τον τρόπο αυτό και οι δύο παράµετροι µπορούν να µετρηθούν ταυτόχρονα, διαφορετικά µπορεί να γίνει χρήση της γνωστής τιµής της αγωγιµότητας (εάν διατίθεται από τον

κατασκευαστή ή αν έχει µετρηθεί µε κάποιο εναλλακτικό τρόπο) και να µετρηθεί µόνο η τιµή της ανύψωσης.

Είναι σηµαντικό να τονιστεί, ότι στις πειραµατικές µετρήσεις στην παραπάνω σχέση, θα πρέπει να εφαρµοστεί διαδικασία διόρθωσης εάν το εύρος συχνοτήτων είναι τέτοιο που τα παρασιτικά στοιχεία του Σχήματος 8 παίζουν σηµαντικό ρόλο. Εάν η χρησιµοποιούµενη συχνότητα είναι µεγαλύτερη από το 1/10 της συχνότητας συντονισµού του πηνίου, τότε εφαρµόζεται η παρακάτω διαδικασία διόρθωσης:

Από τις τιµές R<sup>0</sup> και L<sup>0</sup> υπολογίζεται η **ιδανική σύνθετη αγωγιμότητα** του πηνίου:

$$
Y_0 = 1/Z_0 = 1/(R_0 + j\omega L_0)
$$
\n(9)

Αυτή αφαιρείται από τη **σύνθετη αγωγιμότητα** του πηνίου **στον αέρα**:

$$
Y_A = 1/Z_A \tag{10}
$$

ώστε να πάρουµε τη **σύνθετη αγωγιµότητα του ισοδύναµου** παράλληλου κλάδου:

$$
Y_P = Y_A - Y_0 \tag{11}
$$

Προκειμένου να διορθωθεί η µθεωρηθείσα σύνθετη αντίσταση ZU, η σύνθετη αγωγιμότητα του παράλληλου κλάδου αφαιρείται από τη σύνθετη αγωγιμότητα YU:

$$
Z_{U}^{CORR} = 1/(Y_{U} - Y_{P})
$$
\n(12)

Οπότε, τελικά η διορθωµένη µεταβολή της σύνθετη αντίστασης, λόγω του μεταλλικού εξεταζόμενου δοκιµίου, είναι:

$$
\Delta Z_{\text{U}}^{\text{CORR}} = Z_{\text{U}}^{\text{CORR}} - Z_0 \tag{13}
$$

Στο Σχήμα 9 απεικονίζονται οι **κανονικοποιηµένες τιμές της σύνθετης αντίστασης** χωρίς διόρθωση και µε διόρθωση (12). Όπως είναι φανερό, προκύπτει διαφορά για την περιοχή υψηλών συχνοτήτων. Η **κανονικοποίηση** έχει γίνει στα διαγράμματα µε την αντίδραση του πηνίου στον αέρα:

$$
X_0 = \omega L_0 \tag{14}
$$

<span id="page-14-0"></span> $0.02$  $0.5$  $10<sup>1</sup>$  $10<sup>2</sup>$  $10<sup>°</sup>$  $10$  $10<sup>3</sup>$  $10^{\circ}$  $10$ frequency [Hz] frequency [Hz] Σχήμα 9 - Μεταβολή της κανονικοποιηµένης σύνθετης αντίστασης (αντίσταση και επαγωγική αντίδραση) σε

ένα εύρος συχνοτήτων µε το πηνίο επί του αγώγιµου δοκιµίου [1].

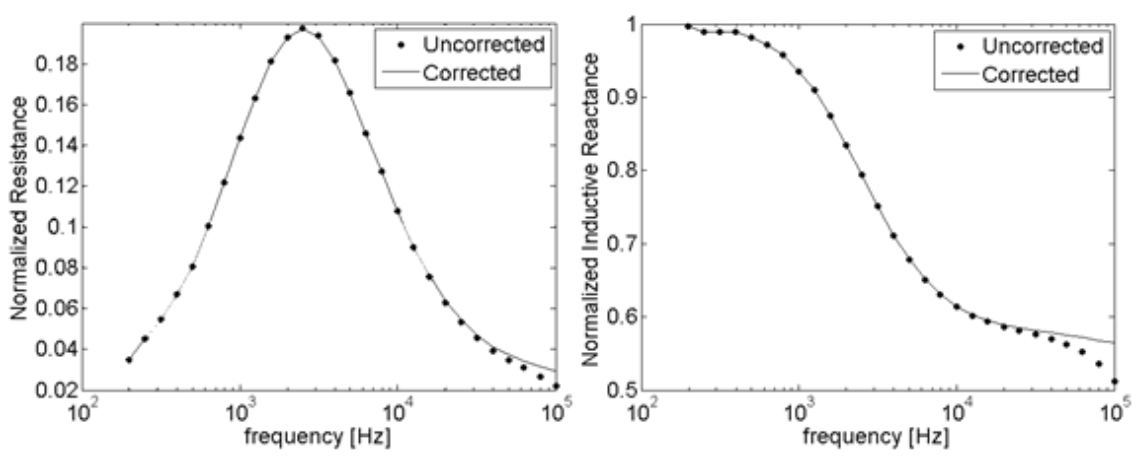

Συμπεραίνουμε πως η χρήση της θεωρίας είναι απαραίτητη για την προσαρµογή των θεωρητικών και των πειραµατικών αποτελεσµάτων, ώστε να υπολογιστούν οι ακριβείς τιµές. Η παρουσιασθείσα θεωρία για τη σύνθετη αντίσταση πηνίου περιορίζεται στην περίπτωση κυκλικών πηνίων κλασσικού τύπου. Στην περίπτωση που χρησιµοποιούνται άλλες σχεδιάσεις *(π.χ. ορθογωνικά πηνία)* είναι απαραίτητη η χρήση/ανάπτυξη θεωρητικών µοντέλων και για αυτές τις περιπτώσεις (Theodoulidis and Kriezis, 2006).

### <span id="page-15-0"></span>1.5 Ανάπτυξη του μοντέλου Dodd and Deeds σε σειρές

Τα καθιερωμένα μοντέλα **Dodd and Deeds** που χρησιμοποιούνται ευρέως στη μέθοδο των δινορρευμάτων για το ΜΚΕ και αναλύθηκαν παραπάνω, έχουν αναδιατυπωθεί από τους Θεοδουλίδη - Κριεζή. Συγκεκριμένα, οι ολοκληρωτικές εκφράσεις για το ηλεκτρομαγνητικό πεδίο και τη σύνθετη αντίσταση, αντικαθίστανται από ανάπτυξη σε σειρά. Έτσι, ο χρόνος υπολογισμού μειώνεται σημαντικά, η σύγκλιση κι η ακρίβεια ελέγχεται καλύτερα και η εφαρμογή τους στον ηλεκτρονικό υπολογιστή απλοποιείται.

Οι σειρές αυτές χρησιμοποιούνται από το λογισμικό (TEDDY) που αναπτύσσεται στην παρούσα διπλωματική εργασία. Η ανάλυση γίνεται για μία αξονοσυμμετρική γεωμετρία, μεγάλης σημαντικότητας για τους ΜΚΕ: **κυλινδρικό πηνίο ορθογωνικής διατομής, πάνω από αγώγιμη ημιάπειρη πλάκα** (Σχήμα 10).

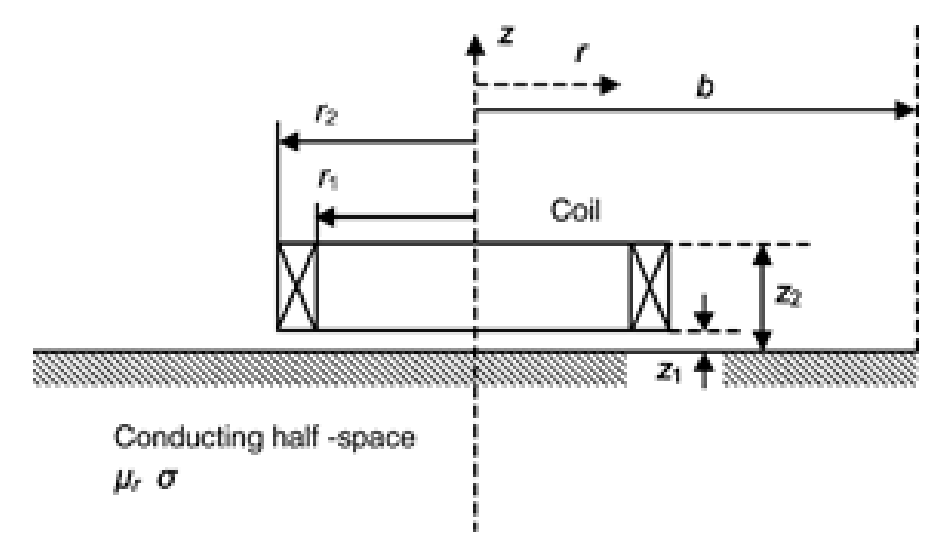

Σχήμα 10 - Πηνίο πάνω από αγώγιμη ημιάπειρη πλάκα [4]

<span id="page-15-1"></span>Το πηνίο έχει **αγωγιμότητα σ** και **σχετική μαγνητική διαπερατότητα μr**. Ένα βασικό χαρακτηριστικό της ανάλυσης **Dodd and Deeds**, είναι ότι σε τυπικές συχνότητες δινορρευμάτων, ένα πολυστροφικό πηνίο περιελιγμένο με μονωμένο σύρμα, προσεγγίζεται με ένα μεταλικό φύλλο και το ηλεκτρομαγνητικό πεδίο λαμβάνεται από την υπέρθεση. Η

σύνθετη αντίσταση του πηνίου υπολογίζεται από την ακόλουθη έκφραση, η οποία εμπεριέχει την περίπτωση της αξονικής συμμετρίας:

$$
Z = \frac{j\omega 2\pi}{I} \frac{N}{\text{cross-sectional area}} \iint_{\text{cross-sectional area}} r A_{\varphi} dr dz
$$
 (15)

Όπου,

- ω : η γωνιακή ταχύτητα
- N : ο αριθμός στροφών περιέλιξης
- Ι : το ρεύμα διέγερσης
- Αφ : αζιμουθιακή συνιστώσα του μαγνητικού δυναμικού

Η σύνθετη αντίσταση του πηνίου μπορεί να γραφτεί, ως το άθροισμα της σύνθετης αντίστασης στον αέρα Z<sup>0</sup> και της μεταβολής της σύνθετης αντίστασης ΔΖ, που παράγεται από τα δινορρεύματα που προκαλούνται από το αγώγιμο ημι-επίπεδο:

$$
Z_0 = \frac{j\omega 2\pi\mu_0 N^2}{(r_2 - r_1)^2 (z_2 - z_1)^2} \int_0^\infty \frac{\ln t^2 (qr_1, qr_2)}{q^5} \times \left\{ (z_2 - z_1) + \frac{\exp[-q(z_2 - z_1)] - 1}{q} \right\} dq
$$
(16)

$$
\Delta Z = \frac{j\omega^2 \pi \mu_0 N^2}{(r_2 - r_1)^2 (z_2 - z_1)^2} \int_0^\infty \text{Int}^2(\text{qr}_1, \text{qr}_2) \times \frac{[\exp(-qz_1) - \exp(-qz_2)]^2}{q^6} \frac{q\mu_r - p}{q\mu_r + p} dq \tag{17}
$$

Όπου,

$$
Int(x_1, x_2) = \int_{x_1}^{x_2} x J_1(x) dx
$$
 (18)

$$
p = \sqrt{q^2 + j\omega\mu_r\mu_0\sigma}
$$
 (19)

ενώ J1(x) η συνάρτηση Bessel πρώτης τάξης.

Έως τώρα η αντιμετώπιση του προβλήματος έγινε με αναλυτικό τρόπο, θεωρώντας άπειρη την περιοχή λύσης στην ακτινική κατεύθυνση (b → ∞), όπως φαίνεται στο Σχήμα 10*.* Για να γίνει ανάπτυξη σε σειρά, θα θεωρηθεί μία πεπερασμένη περιοχή λύσης  $(0 \le r \le b)$ , θα γίνει διαχωρισμός των μεταβλητών και επιβολή ομογενούς Dirichlet για μαγνητικό πεδίο στο r = b. Η γενική έκφραση για την **αζιμουθιακή συνιστώσα του μαγνητικού δυναμικού** γίνεται:

$$
A_{\varphi}(r, z) = \sum_{i=1}^{\infty} J_1(q_i r) [C_i \exp(-p_i z) + D_i \exp(p_i z)] \tag{20}
$$

Όπου,

$$
p_i = \sqrt{q_i^2 + j\omega\mu_r\mu_0\sigma}
$$
 (21)

ενώ οι τιμές του q<sup>i</sup> μπορούν να υπολογιστούν από την λύση των ιδιοτιμών της εξίσωσης  $J_1(xi) = 0$ , με

$$
q_i = x_i / b \tag{22}
$$

Οι άγνωστοι συντελεστές επέκτασης Ci και Di υπολογίζονται με την εφαρμογή των συνθηκών διεπιφάνειας, μεταξύ των υποπεριοχών της γεωμετρίας του προβλήματος και χρησιμοποιώντας τις ιδιότητες ορθογωνικότητας της συνάρτησης Bessel. Αφού έχει υπολογιστεί η αζιμουθιακή συνιστώσα του μαγνητικού δυναμικού, η **σύνθετη αντίσταση** του πηνίου υπολογίζεται και πάλι από τη (15) και οι τελικές εκφράσεις για τα Ζο και ΔΖ έχουν ως εξής:

$$
Z_0 = \frac{j\omega^2 \pi \mu_0 N^2}{(r_2 - r_1)^2 (z_2 - z_1)^2} \sum_{i=1}^{\infty} \text{Int}^2(q_i r_1, q_i r_2) \times \frac{2[q_i(z_2 - z_1) - 1 + \exp[q_i(z_1 - z_2)]]}{[(q_i b)J_0(q_i b)]^2 q_i^5}
$$
(23)

$$
\Delta Z = \frac{j\omega 2\pi \mu_0 N^2}{(r_2 - r_1)^2 (z_2 - z_1)^2} \sum_{i=1}^{\infty} \text{Int}^2(q_i r_1, q_i r_2) \times \frac{[\exp(-q_i z_1) - \exp(-q_i z_2)]^2}{[(q_i b)J_0(q_i b)]^2 q_i^5} \frac{q_i \mu_r - p_i}{q_i \mu_r + p_i}
$$
(24)

Το πλεονέκτημα των (23), (24), έναντι των (16), (17), είναι ότι χρειάζεται να επιλεγεί μόνο το b (Σχήμα 10). Έτσι, o πιο απαιτητικός όρος που πρέπει να υπολογιστεί είναι το ολοκλήρωμα Int(x1,x2). Σε μια παραμετρική μελέτη με συγκεκριμένο πηνίο για παράδειγμα, ο όρος αυτός μπορεί να υπολογιστεί γνωρίζοντας μόνο από τα r<sup>1</sup> και r2. Αυτό είναι ιδιαίτερα χρήσιμο σε εφαρμογές όπου απαιτείται μεγάλος αριθμός τιμών της σύνθετης αντίστασης, που δημιουργούνται π.χ. από διαφορετικές συχνότητες.

Συμπερασματικά αναφέρουμε, ότι οι μέθοδοι σειράς ευνοούν την ταχύτητα υπολογισμού και τον έλεγχο σύγκλισης των αποτελεσμάτων, χωρίς καμία θυσία όσον αφορά την ακρίβεια. Έτσι, χωρίς την ύπαρξη διακριτών μειονεκτημάτων, αποτελούν ένα καλό εργαλείο για την απλούστερη υλοποίηση εφαρμογών σε υπολογιστή και δίνουν τη δυνατότητα για περαιτέρω επέκταση των δυνατοτήτων της ανάλυσης [4].

# <span id="page-18-0"></span>**2. Ανάπτυξη λογισμικού για υπολογισμούς σύνθετης αντίστασης**

Όπως προαναφέρθηκε κατά τη διπλωματική αυτή εργασία αναπτύχθηκε το λογισμικό **TEDDY**, για την πραγματοποίηση υπολογισμών που αφορούν τη σύνθετη αντίσταση πηνίων. Η εφαρμογή προσφέρει ένα σύγχρονο περιβάλλον χρήσης, είναι συμβατή με όλα τα νέα – αλλά και τα παλιότερα – συστήματα ηλεκτρονικών υπολογιστών, ενώ η λειτουργία του είναι φιλική προς το χρήστη.

Η ανάπτυξη της εφαρμογής έγινε με χρησιμοποιώντας το λογισμικό **MatLab®**, της MathWorks™, και διατίθεται δωρεάν για χρήση στην επιστημονική κοινότητα. Για να τρέξει η εφαρμογή απαραίτητη είναι η ύπαρξη του εν λόγω λογισμικού (MatLab®), καθώς δεν έχει δημιουργηθεί για την ώρα αυτόνομη έκδοση. Το TEDDY V2 αποτελεί μια εφαρμογή ανοιχτού κώδικα κι έτσι μπορεί ο καθένας να την προσαρμόσει ανάλογα με τις ανάγκες του, επεκτείνοντας τις δυνατότητες της.

Η επιλογή του MatLab® για την ανάπτυξη της εφαρμογής εκτός των παραπάνω, έγινε διότι το συγκεκριμένο λογισμικό παρέχει όλα τα απαραίτητα εργαλεία που χρειάζονταν για τις ανάγκες μας, ενώ είναι εύκολο στη χρήση και στην εκμάθηση. Παράλληλα, η ταχύτητα εκτέλεσης των υπολογισμών είναι ένα ακόμα πλεονέκτημα του συγκεκριμένου λογισμικού.

Η εφαρμογή TEDDY V2 υποστηρίζει την ανάλυση των χαρακτηριστικών της σύνθετης αντίστασης ενός πηνίου, πάνω από μία και δύο επίπεδες πλάκες. Έχει γίνει επίσης η διαμόρφωση για την υποστήριξη και άλλων τύπων γεωμετρίας, όπως για παράδειγμα πηνίο γύρω από πολύ-επίπεδη κυλινδρική ή σφαιρική δομή, όμως δεν έγινε η ανάπτυξή τους καθώς ξέφευγε από τα πλαίσια αυτής της διπλωματικής εργασίας.

Οι υπολογισμοί που πραγματοποιεί η εφαρμογή, ακολουθούν το θεωρητικό υπόβαθρο που αναλύθηκε παραπάνω. Συγκεκριμένα, εφαρμόζεται η αναδιατύπωση σε σειρές (των Θεοδουλίδη – Κριεζή) του προτύπου **Dodd and Deeds**, όπως περιγράφεται στην **παράγραφο 1.5** του παρόντος δοκιμίου, διασφαλίζοντας έτσι την εξαιρετική ακρίβεια των αποτελεσμάτων. Στο **Παράρτημα Α'** υπάρχουν οι βασικές ρουτίνες σε κώδικα MatLab®, που χρησιμοποιήθηκαν για την διενέργεια των υπολογισμών βάση των παραπάνω συναρτήσεων.

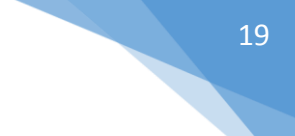

### <span id="page-19-0"></span>2.1 Παρουσίαση της εφαρμογής TEDDY V2

Στην ενότητα αυτή παρουσιάζεται η εφαρμογή TEDDY V2 που αναπτύχθηκε, καθώς και οι οδηγίες χρήσης της.

Η κεντρική κονσόλα της εφαρμογής φαίνεται στο παρακάτω σχήμα. Στο αριστερό τμήμα της, υπάρχουν οι παράμετροι τις οποίες εισάγει ο χρήστης ανάλογα με τις ανάγκες του, ενώ στο δεξιό τμήμα φαίνεται η γεωμετρία που αναλύεται με τις χαρακτηριστικές της παραμέτρους. Πατώντας το κουμπί "Compute!" γίνονται οι απαραίτητοι υπολογισμοί και προβάλλονται τα αντίστοιχα διαγράμματα. Παράλληλα, στο πάνω μέρος υπάρχει το κεντρικό μενού. Στη συγκεκριμένη περίπτωση έχουμε κυλινδρικό πηνίο πάνω από επίπεδη αγώγιμη πλάκα.

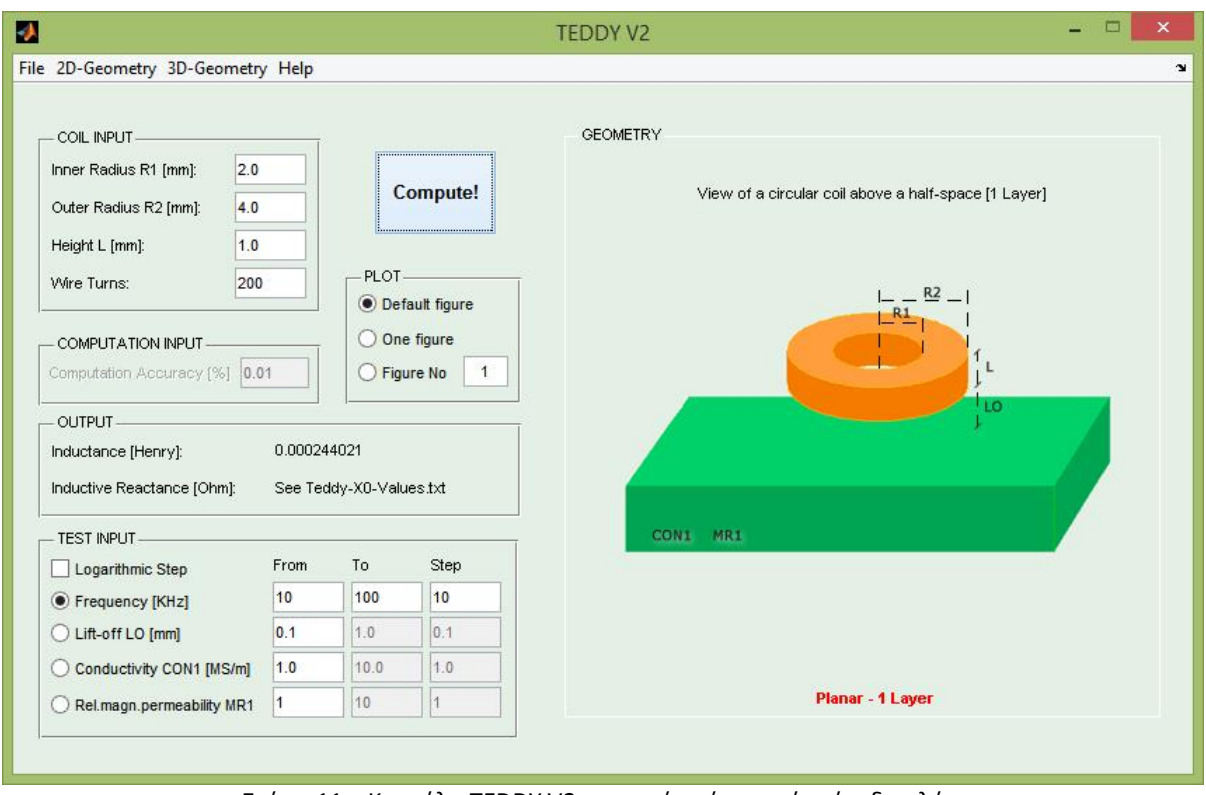

Σχήμα 11 – Κονσόλα TEDDY V2 για πηνίο πάνω από επίπεδη πλάκα

<span id="page-19-1"></span>Στην περίπτωση πηνίου πάνω από δύο επίπεδες αγώγιμες πλάκες, η κονσόλα του προγράμματος έχει την ίδια διάταξη, με την ακόλουθη μορφή:

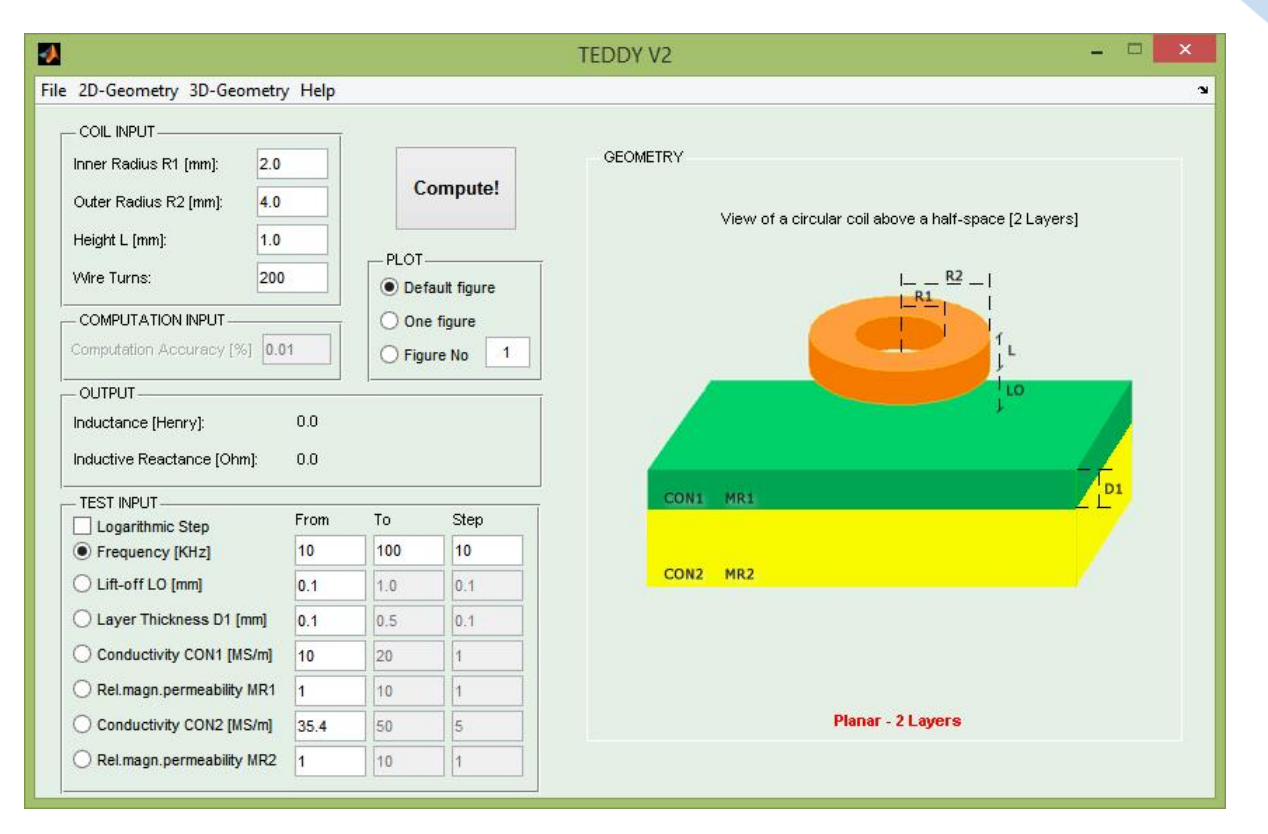

Σχήμα 12 – Κονσόλα TEDDY V2 για πηνίο πάνω από δύο επίπεδες πλάκες

<span id="page-20-0"></span>Κάνοντας μια λεπτομερέστερη επισκόπηση των επιλογών του προγράμματος, βλέπουμε στο Σχήμα 13*,* τη διάταξη εισαγωγής των παραμέτρων του πηνίου (**Coil Input**). Αναλυτικά έχουμε τις εξής επιλογές:

- R1 : η εσωτερική ακτίνα του πηνίου σε mm
- R2 : η εξωτερική ακτίνα του πηνίου σε mm
- L : το ύψος του πηνίου σε mm
- Wire Turns : ο αριθμός των στροφών του περιελιγμένου σύρματος του πηνίου

Το **Computation Input** είναι ανενεργό στην παρούσα έκδοση του TEDDΥ, καθώς η ακρίβεια των υπολογισμών είναι προκαθορισμένη, ενώ στο πεδίο **Output** εμφανίζονται τα αποτελέσματα της **αυτεπαγωγής** και της **επαγωγικής αντίδρασης** που υπολογίστηκαν. Η δεύτερη αποτελεί και τον **παράγοντα κανονικοποίησης** για τους υπολογισμούς μας. Σε περίπτωση μεταβλητής συχνότητας, μεταβάλλεται και η επαγωγική αντίδραση, η προβολή της οποίας γίνεται σε πίνακα που αποθηκεύεται σε αρχείο txt.

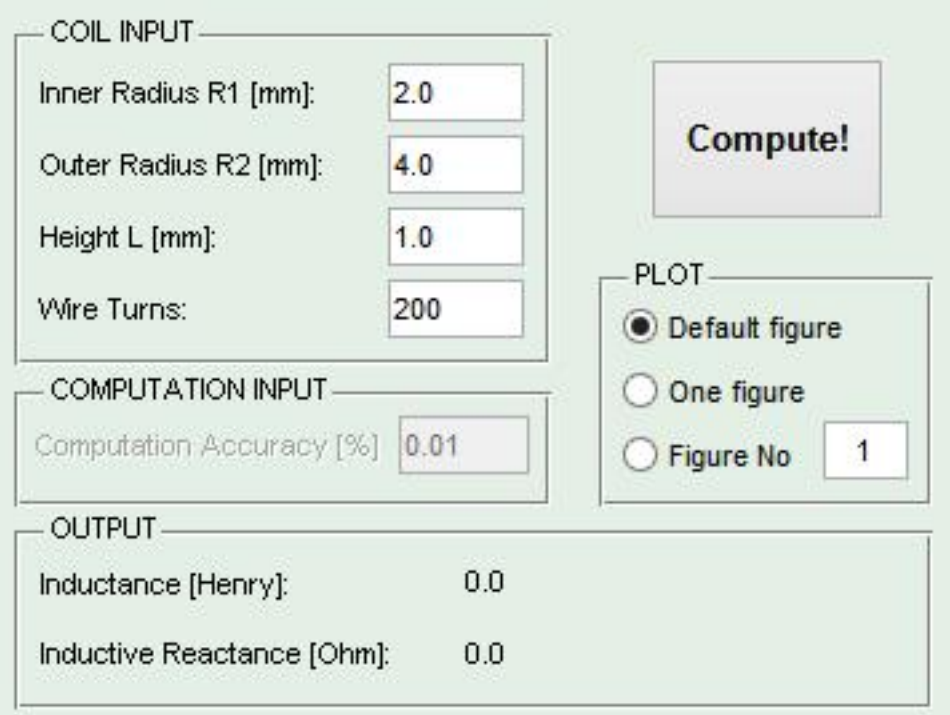

<span id="page-21-0"></span>Σχήμα 13 – Κονσόλα TEDDY V2: Εισαγωγή παραμέτρων πηνίου, επιλογή διαγράμματος και προβολή αποτελεσμάτων αυτεπαγωγής και επαγωγικής αντίδρασης.

Στο πεδίο **Plot** (Σχήμα 13) γίνεται η επιλογή προβολής των διαγραμμάτων. Υπάρχουν οι εξής επιλογές:

- Default figure : Το κάθε διάγραμμα εμφανίζεται σε νέο παράθυρο (Σχήμα 14)
- One figure : Όλα τα διαγράμματα εμφανίζονται στο ίδιο παράθυρο (Σχήμα 15)
- Figure No : Το κάθε διάγραμμα εμφανίζεται στο παράθυρο που επιλέγει ο χρήστης

Στο πάνω μέρος του παραθύρου, όπου εμφανίζεται το **διάγραμμα** (Σχήμα 14), υπάρχουν τα όλα εργαλεία χειρισμού και τροποποίησης του διαγράμματος, όπως αλλαγή χρώματος, ζουμ, περιστροφή, τροποποίηση των αξόνων, αποθήκευση, εξαγωγή σε αρχείο εικόνας, εκτύπωση και άλλα πολλά. Ακόμα περισσότερες επιλογές εμφανίζονται στο πλήρες παράθυρο γραφήματος (Σχήμα 14), επιλέγοντας από το μενού **Edit** κάποιο από τα **Properties**, όπως Axies Properties όπου μπορεί ο χρήστης να αλλάξει την κλίμακα των αξόνων και να τροποποιήσει τις γραμμές τους. Έτσι, ο χρήστης μπορεί να έχει τον πλήρη έλεγχο των γραφημάτων που παράγονται.

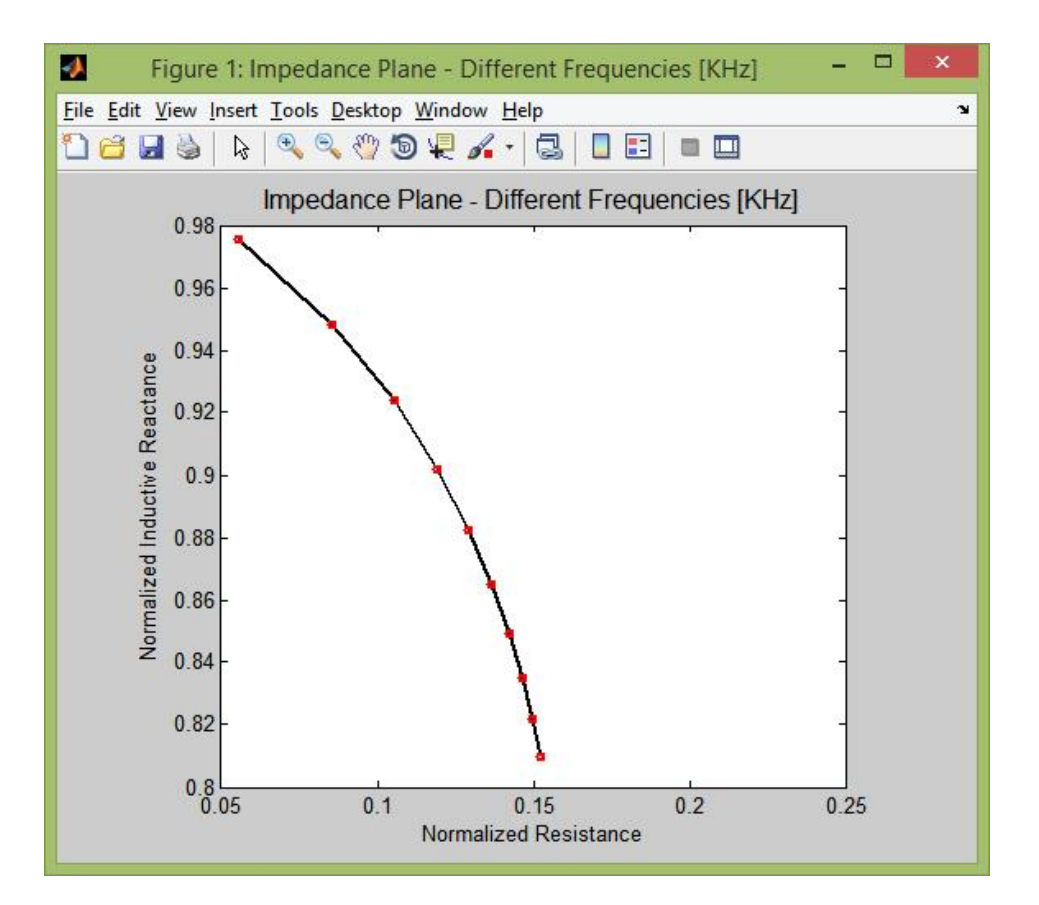

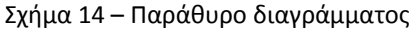

<span id="page-22-0"></span>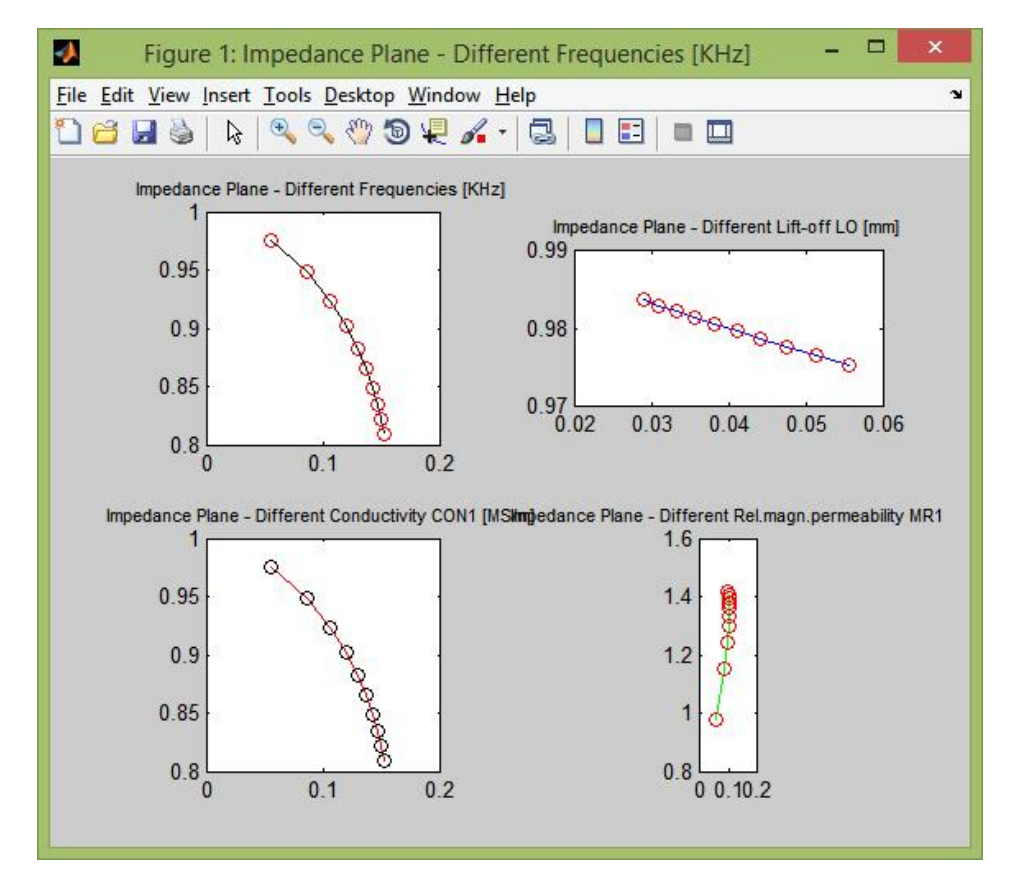

<span id="page-22-1"></span>Σχήμα 15 – Πολλά διαγράμματα σε ένα παράθυρο

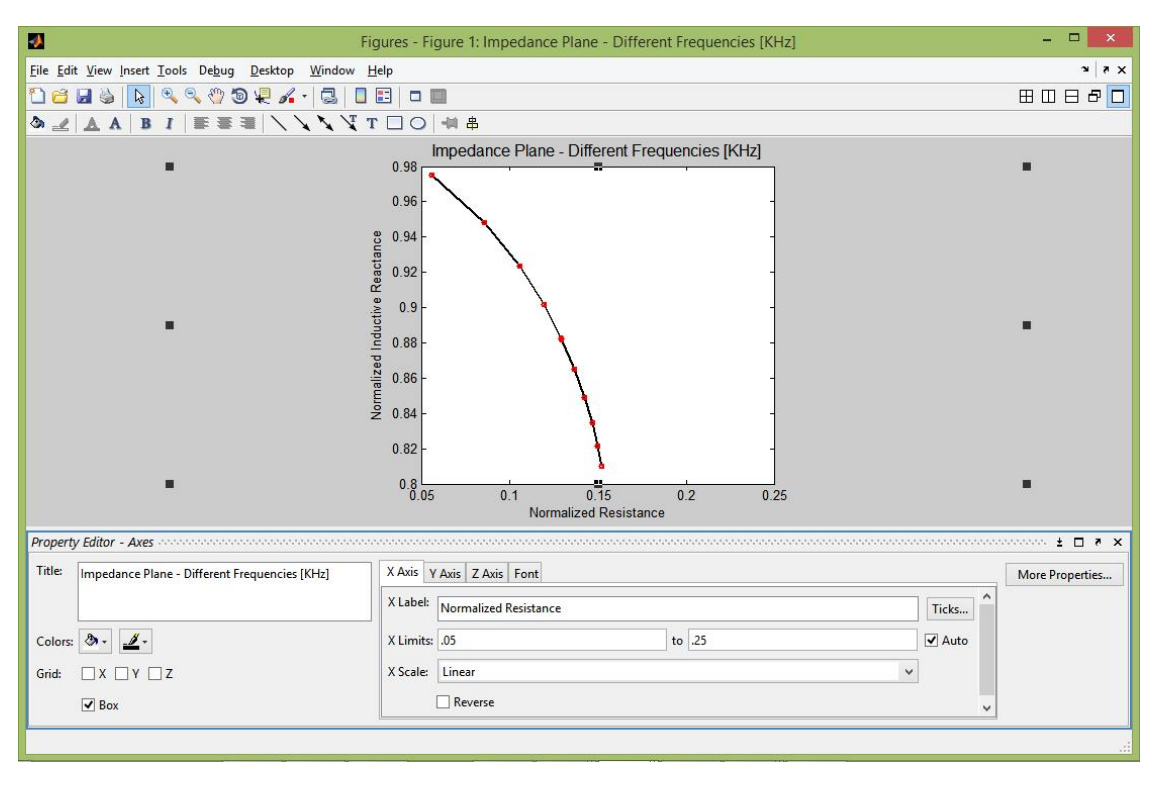

Σχήμα 16 –Πλήρες παράθυρο επεξεργασίας διαγράμματος

<span id="page-23-0"></span>Η επιλογή των παραμέτρων για την προσομοίωση των χαρακτηριστικών, γίνεται στο πεδίο **Test Input** και φαίνονται στο Σχήμα 17*.* Αναλυτικά έχουμε:

- Frequency : η συχνότητα σε KHz
- Lift-off LO : η απόσταση του πηνίου από την πλάκα σε mm
- Layer Thickness D1 : το πάχος της πρώτης πλάκας (σε περίπτωση δύο πλακών) σε mm
- Conductivity CON1 : η αγωγιμότητα της πρώτης πλάκας σε MS/m
- Rel. magn. permeability MR1 : η σχετική μαγνητική διαπερατότητα της πρώτης πλάκας
- Conductivity CON2 : η αγωγιμότητα της δεύτερης πλάκας σε MS/m
- Rel. magn. permeability MR2 : η σχετική μαγνητική διαπερατότητα της δεύτερης πλάκας

Η λειτουργία των επιλογών αυτών έχει ως εξής:

Στο πεδίο "**From"** μπαίνουν οι αρχικές τιμές των παραμέτρων, ενώ στο "**To"** οι τελικές. Το "**Step**" αποτελεί το βήμα για τη μετάβαση από την αρχική στην τελική τιμή, βάση του οποίου υπολογίζονται και τα σημεία στα διαγράμματα. Στην περίπτωση επιλογής του **Logarithmic Step**, ο υπολογισμός των χαρακτηριστικών γίνεται λογαριθμικός, ενώ το Step μετατρέπεται σε **Step Νο** και αποτελεί τον αριθμό των σημείων που θέλουμε να πάρουμε. Οι δοκιμές διεξάγονται για το εύρος των τιμών της επιλεγμένης παραμέτρου, ενώ για τις υπόλοιπες λαμβάνεται μόνο η αρχική τιμή.

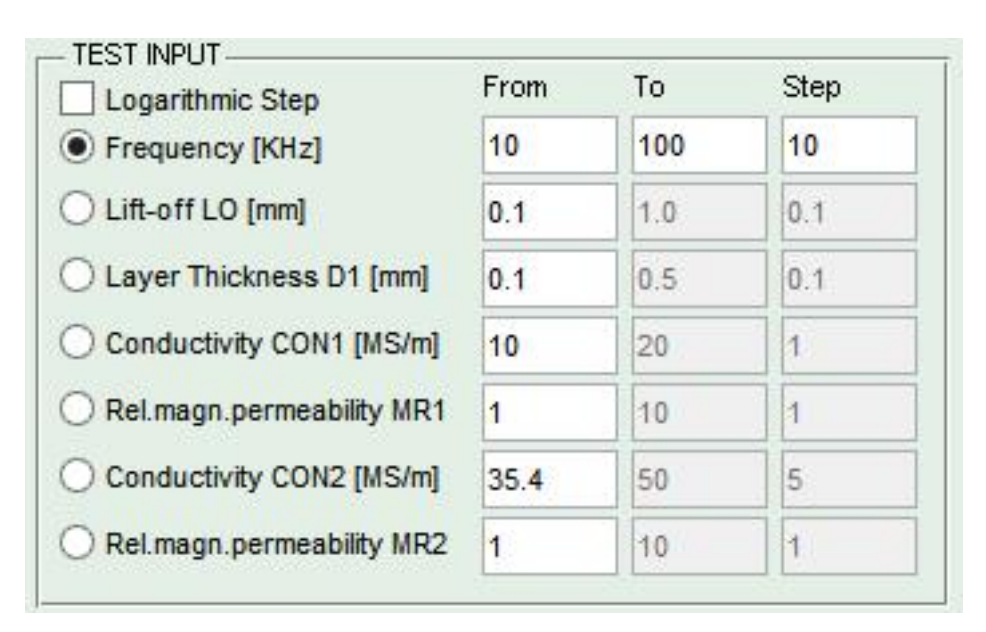

Σχήμα 17 – Κονσόλα TEDDY V2: Εισαγωγή παραμέτρων δοκιμών

<span id="page-24-0"></span>Από το **κεντρικό μενού** (Σχήμα 18) ο χρήστης μπορεί να επιλέξει τη γεωμετρία που επιθυμεί *(στην παρούσα έκδοση είναι ενεργές μόνο οι περιπτώσεις μίας και δύο επίπεδων πλακών)*, την αποθήκευση των δεδομένων και των αποτελεσμάτων σε αρχείο txt, το εκ νέου άνοιγμα της εφαρμογής, την έξοδο ή την προβολή βοήθειας.

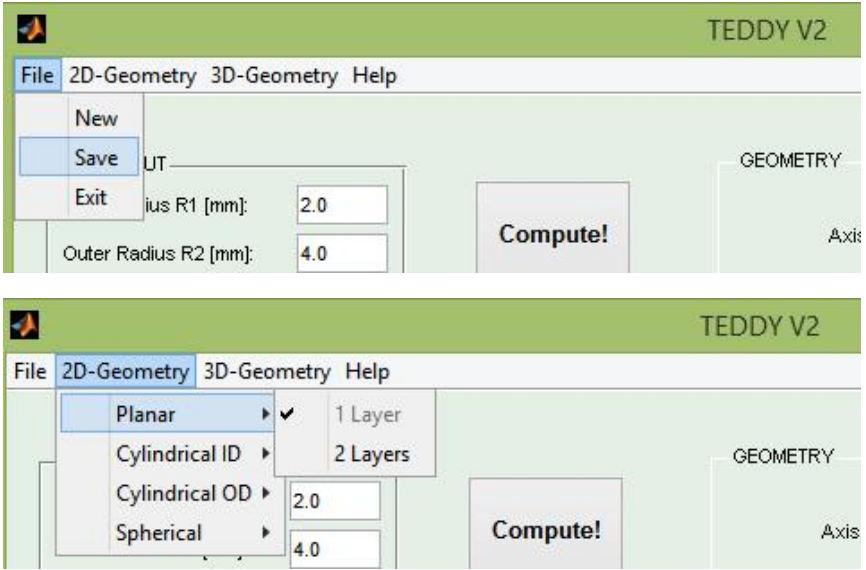

Σχήμα 18 – Κονσόλα TEDDY V2: Μενού

#### <span id="page-24-1"></span>Σημειώσεις

- Οι αριθμοί που εισάγονται στις διάφορες παραμέτρους, πρέπει να είναι **θετικοί**.
- Το σημείο υποδιαστολής είναι η **τελεία**.
- Σε περίπτωση που το βήμα είναι μηδενικό, ή πραγματοποιείται μία μόνο επανάληψη, λαμβάνεται στο διάγραμμα ένα μόνο σημείο.
- Το TEDDY δεν ελέγχει την ορθότητα των στοιχείων που εισήχθησαν. Ο χρήστης είναι υπεύθυνος για τη σωστή συμπλήρωση των πεδίων τιμών.
- **Τα διαγράμματα προβάλλουν την κανονικοποιημένη αντίσταση συναρτήσει της κανονικοποιημένης επαγωγικής αντίδρασης**. Αυτός είναι ο αποδεκτός τρόπος παρουσίασης της μεθόδου των δινορρευμάτων σε ΜΚΕ. Ο παράγοντας κανονικοποίησης είναι η επαγωγική αντίδραση του πηνίου σε ελεύθερο χώρο.

#### <span id="page-25-0"></span>2.2 Δοκιμή και αποτελέσματα

Δοκιμάζοντας τη λειτουργία του TEDDY V2, τρέχουμε το πρόγραμμα για πηνίο πάνω από μία επίπεδη πλάκα, με τις παρακάτω τιμές:

 $R1 = 2.0$  $R2 = 4.0$  $L = 1.0$ Wire Turns = 200.0 Frequency  $[Hz] = 10.0$ Lift-off  $[mm] = 0.1$ Conductivity  $[MS/m] = 1.0$ Rel.magn.permeability =  $1.0$ 

Τα αποτελέσματα που μας δίνονται στο Output για σταθερή συχνότητα είναι τα εξής: Inductance = 0.000244021 Inductive Reactance = 15.332320616

Αποθηκεύοντας τα αποτελέσματα για μεταβολή του Lift-off από 0.1 σε 1.0 με βήμα 0.1, παίρνουμε τους εξής πίνακες τιμών από το αρχείο Teddy-Values.txt που δημιουργήθηκε:

Impedance = Real-part-Z0 Imag-part-Z0 = 0.000000 15.332321

LO [m] DR DX Rn Xn 0.000100 0.852208 -0.378634 0.055582 0.975305 0.000200 0.788487 -0.360610 0.051426 0.976480 0.000300 0.730637 -0.343707 0.047653 0.977583 0.000400 0.678010 -0.327836 0.044221 0.978618 0.000500 0.630045 -0.312922 0.041093 0.979591 0.000600 0.586251 -0.298891 0.038236 0.980506 0.000700 0.546196 -0.285678 0.035624 0.981368 0.000800 0.509504 -0.273226 0.033231 0.982180 0.000900 0.475840 -0.261479 0.031035 0.982946 0.001000 0.444909 -0.250388 0.029018 0.983669

Αντίστοιχοι πίνακες δημιουργούνται και για τις μεταβολές των υπόλοιπων παραμέτρων.

Ακολουθούν τα διαγράμματα που παρήχθησαν έχοντας γραμμικό και λογαριθμικό βήμα για κάθε παράμετρο (αριστερά και δεξιά αντίστοιχα). Διακρίνονται τα σημεία που επισημαίνονται για καθεμιά από τις δύο περιπτώσεις. Διαπιστώνουμε ότι η λογαριθμική κατανομή των σημείων είναι καλύτερη, καθώς έχει μεγαλύτερη και πιο ομοιόμορφη διασπορά.

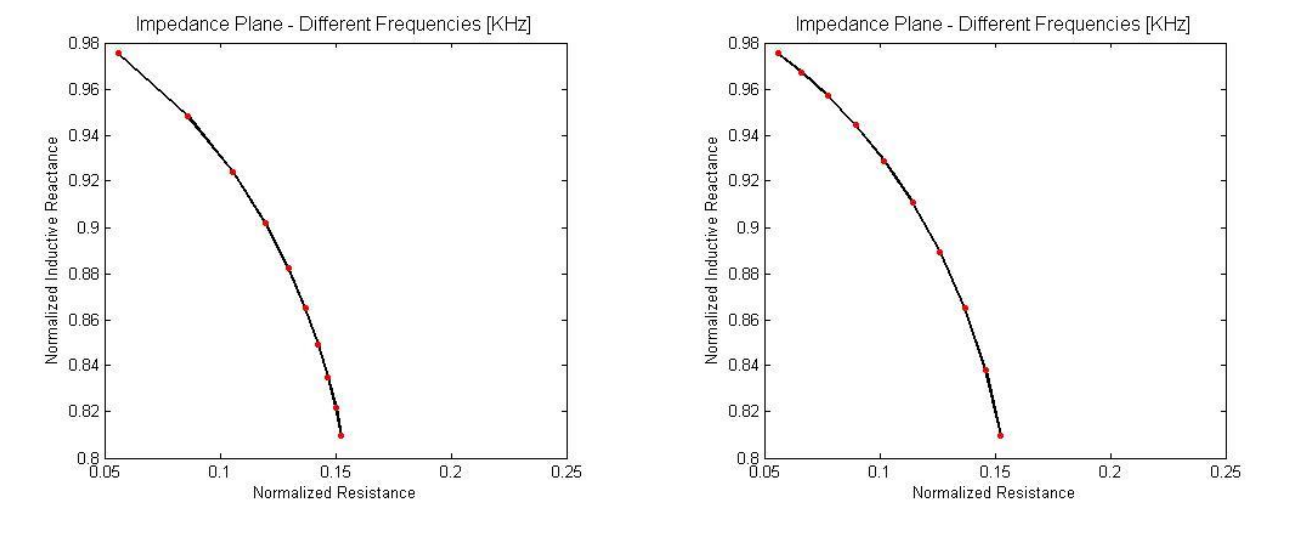

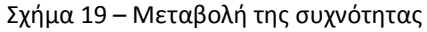

<span id="page-26-0"></span>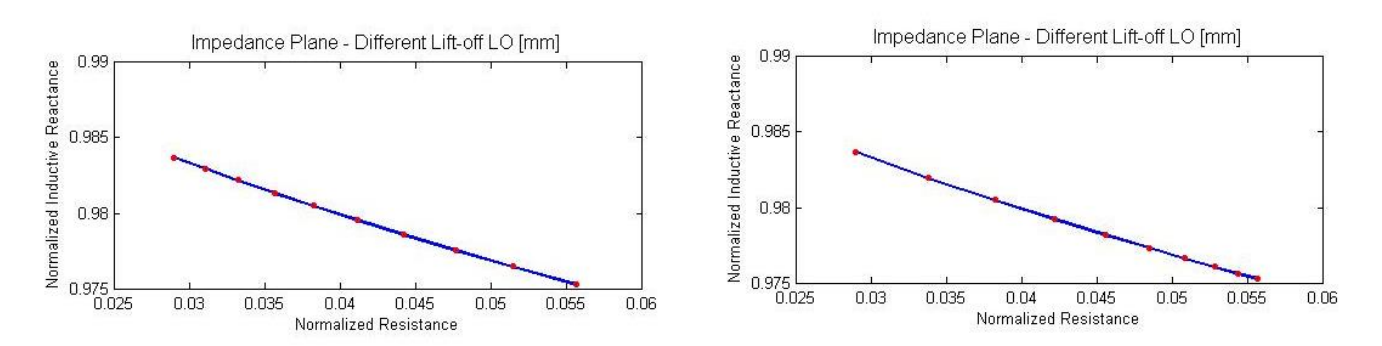

<span id="page-26-1"></span>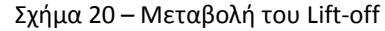

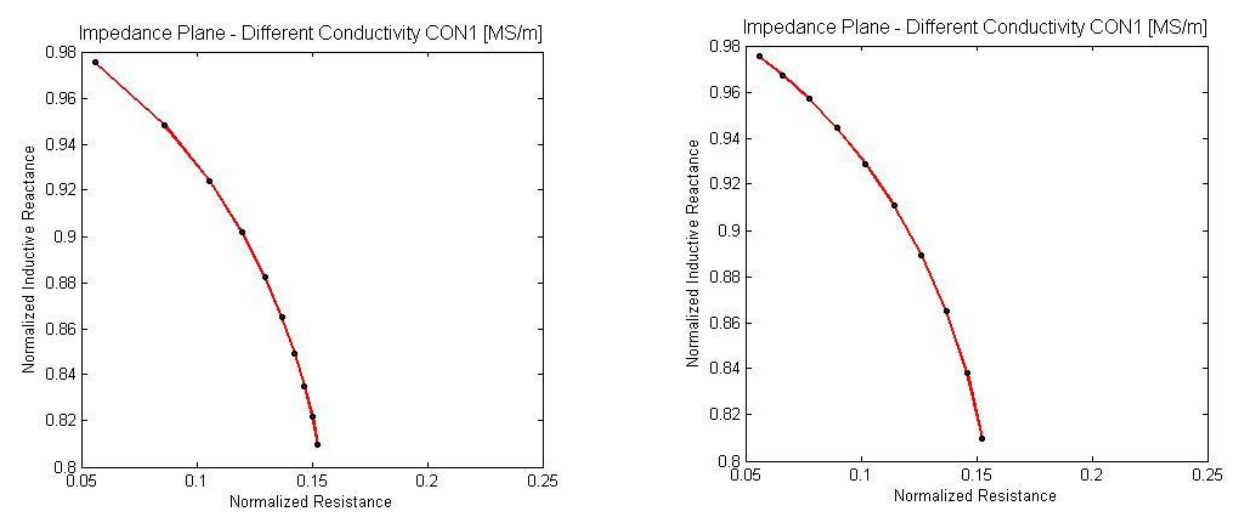

<span id="page-26-2"></span>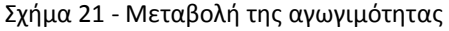

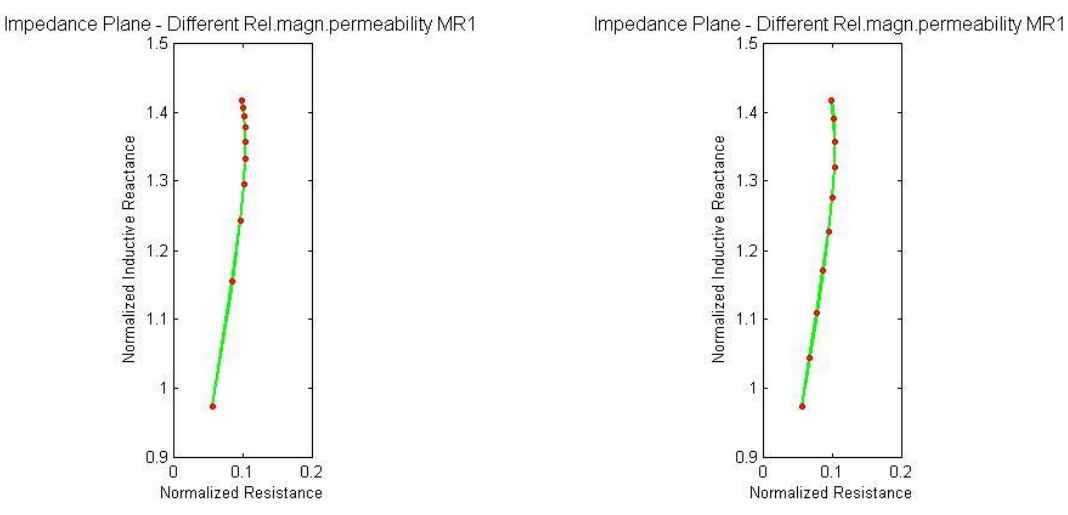

<span id="page-27-0"></span>Σχήμα 22 - Μεταβολή της σχετικής μαγνητικής διαπερατότητας

Επαναλαμβάνουμε τη διαδικασία για πηνίο πάνω από δύο επίπεδες πλάκες. Διατηρούμε τα ίδια χαρακτηριστικά πηνίου κι έτσι η αυτεπαγωγή του παραμένει ίδια με πριν. Οι επιπλέον παράμετροι που έχουμε τώρα είναι το πάχος της πρώτης πλάκας, η αγωγιμότητα και σχετική μαγνητική διαπερατότητα της δεύτερης πλάκας. Έχουμε λοιπόν:

Layer Thickness [mm] = 0.1 Conductivity [MS/m] = 10.0 Rel.magn.permeability =  $1.0$ Conductivity 2 [MS/m] = 35.40 Rel.magn.permeability  $2 = 1.0$ 

Αποθηκεύουμε και πάλι τα αποτελέσματα για την ίδια μεταβολή του Lift-off και παίρνουμε τους εξής πίνακες τιμών από το αρχείο Teddy-Values.txt που δημιουργήθηκε: Inductive Reactance = 15.332320616 Impedance = Real-part-Z0 Imag-part-Z0 = 0.000000 15.332321

```
LO [m] DR DX Rn Xn
0.000100 2.191555 -4.974722 0.142937 0.675540
0.000200 1.945587 -4.520710 0.126894 0.705152
0.000300 1.731774 -4.115873 0.112949 0.731556
0.000400 1.545208 -3.754083 0.100781 0.755152
0.000500 1.381865 -3.430085 0.090128 0.776284
0.000600 1.238420 -3.139354 0.080772 0.795246
0.000700 1.112098 -2.877982 0.072533 0.812293
0.000800 1.000574 -2.642578 0.065259 0.827647
0.000900 0.901882 -2.430191 0.058822 0.841499
0.001000 0.814355 -2.238249 0.053114 0.854018
```
Αντίστοιχοι πίνακες δημιουργούνται και για τις μεταβολές των υπόλοιπων παραμέτρων. Ακολουθούν, όπως και στην προηγούμενη περίπτωση, τα διαγράμματα που παρήχθησαν έχοντας γραμμικό και λογαριθμικό βήμα για κάθε παράμετρο (αριστερά και δεξιά αντίστοιχα).

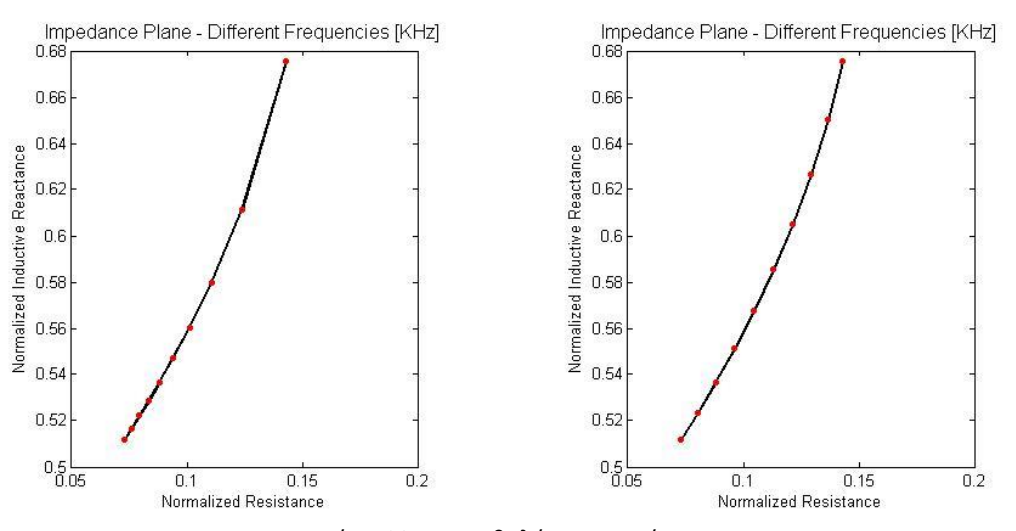

<span id="page-28-0"></span>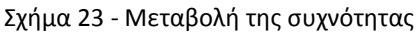

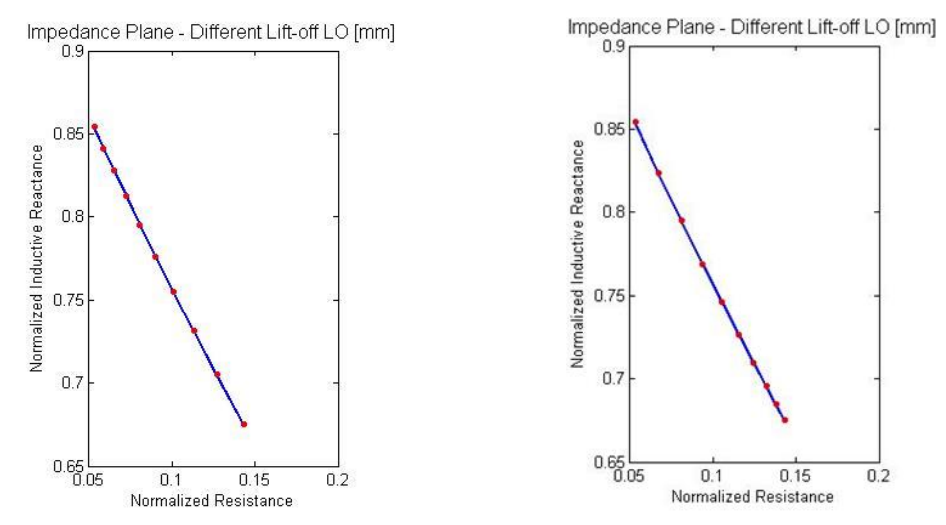

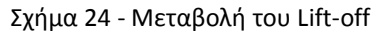

<span id="page-28-1"></span>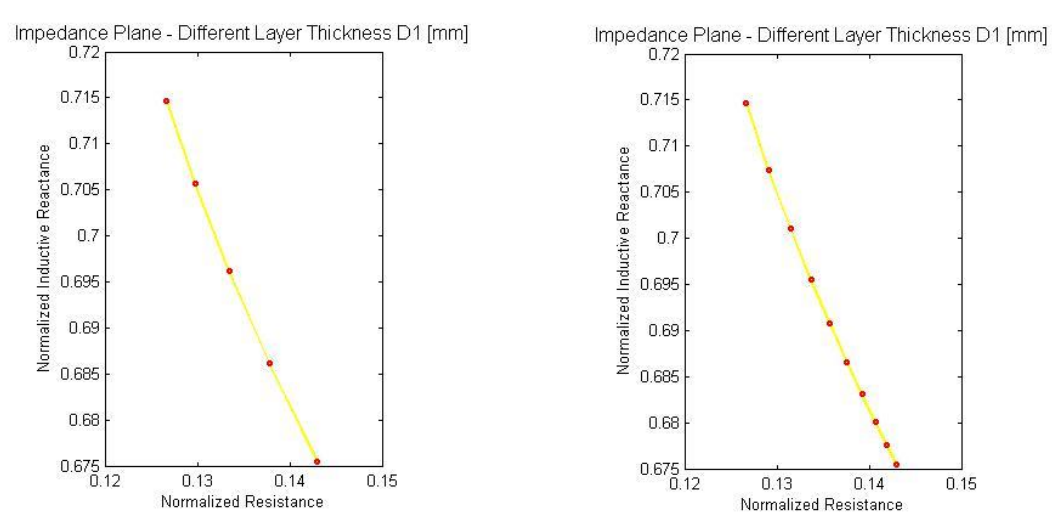

<span id="page-28-2"></span>Σχήμα 25 – Μεταβολή του πάχους της πρώτης πλάκας

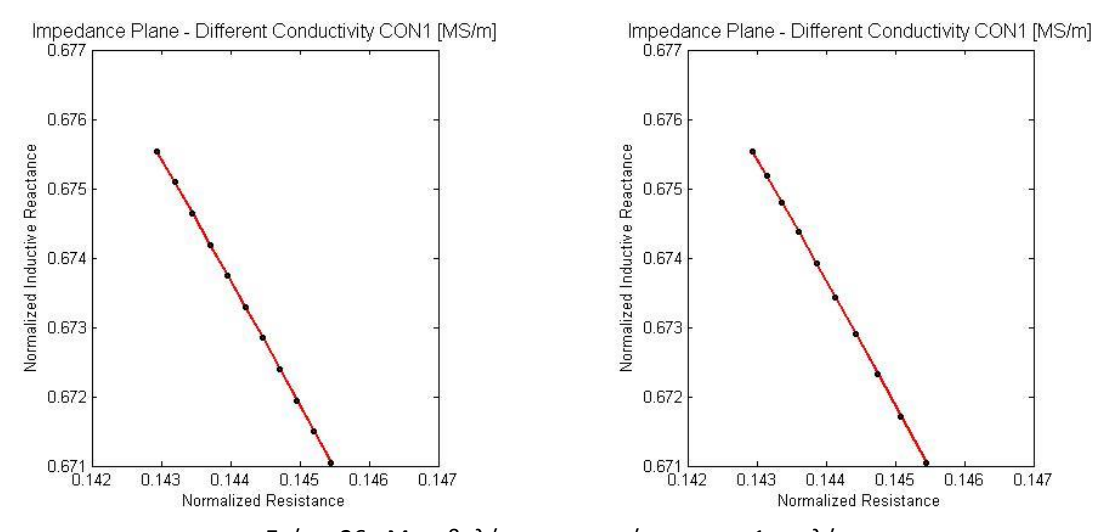

<span id="page-29-0"></span>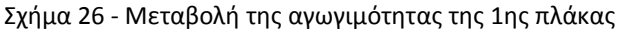

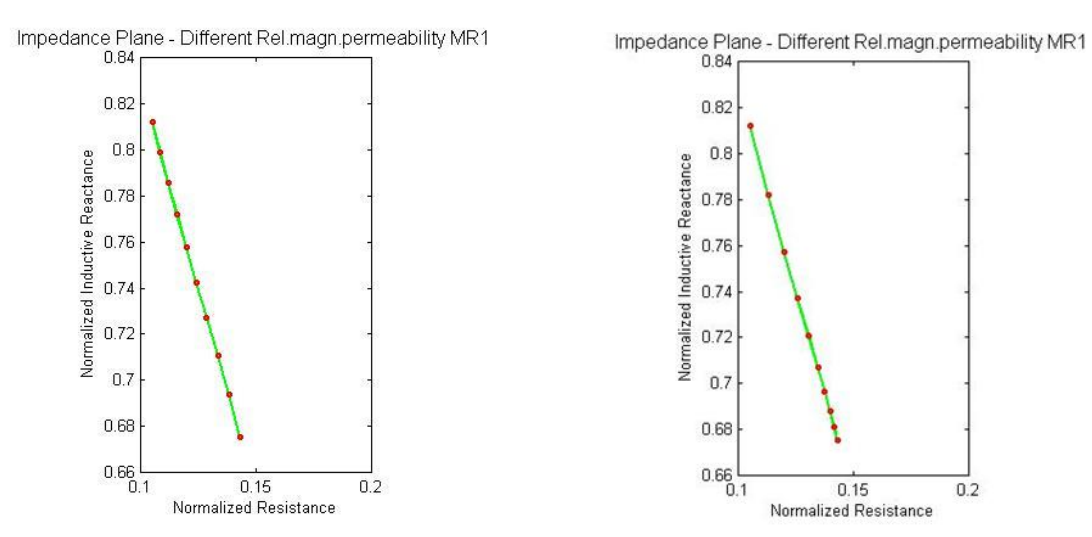

Σχήμα 27 - Μεταβολή της σχετικής μαγνητικής διαπερατότητας της 1ης πλάκας

<span id="page-29-1"></span>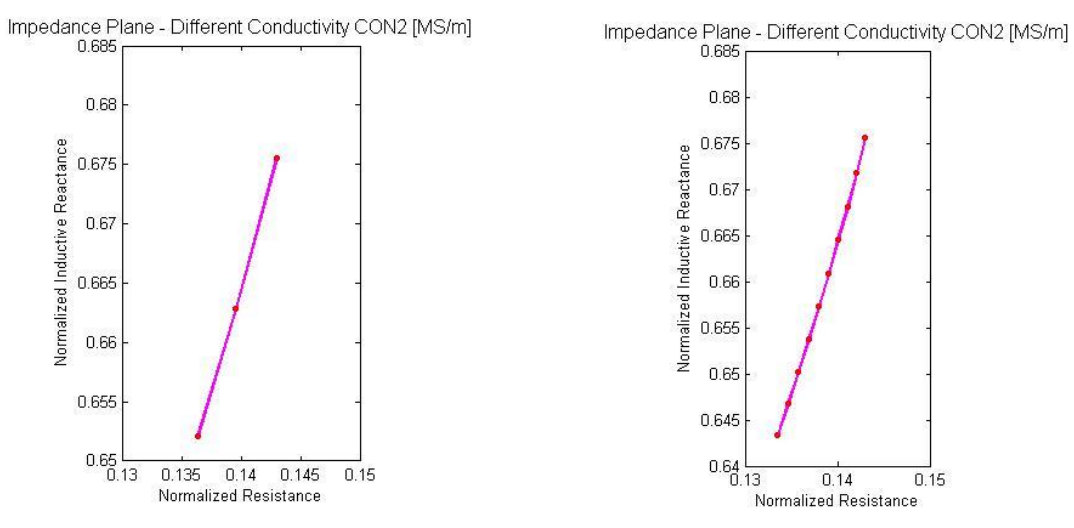

<span id="page-29-2"></span>Σχήμα 28 - Μεταβολή της αγωγιμότητας της 2ης πλάκας

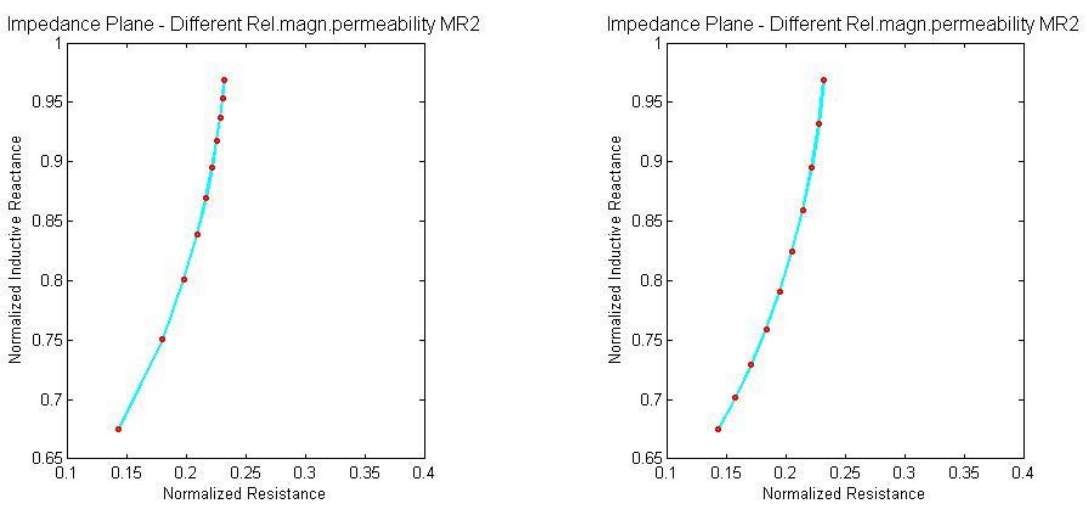

<span id="page-30-0"></span>Σχήμα 29 - Μεταβολή της σχετικής μαγνητικής διαπερατότητας της 2ης πλάκας

Παρατηρώντας τα παραπάνω αποτελέσματα και διαγράμματα, διαπιστώνουμε πως η παρουσία δεύτερης επίπεδης πλάκας επηρεάζει σε μεγάλο βαθμό την κανονικοποιημένη σύνθετη αντίσταση. Επίσης, το πάχος της πρώτης πλάκας έχει αρκετή επιρροή, ενώ η συχνότητα έχει τη μεγαλύτερη επίδραση, καθώς μεταβάλει και τον ίδιο τον παράγοντα κανονικοποίησης.

Συμπερασματικά, το TEDDY μπορεί να βοηθήσει στη γρήγορη επίλυση προσομοιώσεων και να δώσει χρήσιμες πληροφορίες, που μπορούν να αξιοποιηθούν κατά τους μη καταστροφικούς ελέγχους.

### <span id="page-31-0"></span>2.3 Σύγκριση με πειραματικές μετρήσεις

Για την εξακρίβωση της ορθότητας των αποτελεσμάτων του προγράμματος TEDDY V2, διενεργήθηκαν πειραματικές μετρήσεις στο εργαστήριο ηλεκτρομηχανολογικών εφαρμογών, του Τμήματος Μηχανολόγων Μηχανικών, του Πανεπιστημίου Δυτικής Μακεδονίας.

Παράλληλα έγινε η ανάπτυξη της εφαρμογής **cTEDDY** για τη διευκόλυνση της σύγκρισης των πειραματικών αποτελεσμάτων με τα θεωρητικά αποτελέσματα της εφαρμογής **TEDDY**.

Οι ενέργειες αυτές έγιναν με τη βοήθεια του κ. Ιωάννη Μαρτίνου.

Οι μετρήσεις έγιναν σε κυλινδρικό πηνίο, το οποίο βρισκόταν είτε στον αέρα, είτε πάνω σε επίπεδη πλάκα. Χρησιμοποιήθηκε ο εξοπλισμός του εργαστηρίου και συγκεκριμένα το όργανο *Impedance Analyzer 4294A*, με διαφορετικές τιμές συχνοτήτων. Τα δεδομένα των μετρήσεων αποθηκεύτηκαν σε δύο αρχεία txt, ένα για κάθε περίπτωση *(αέρας/πλάκα)*.

Η εφαρμογή **cTEDDY** (Σχήμα 30) αναπτύχθηκε με τη βοήθεια του λογισμικού MatLab®, όπως και η αρχική μας εφαρμογή. Χρησιμοποιείται το ίδιο υπολογιστικό υπόβαθρο, δηλαδή η αναδιατύπωση σειρών του προτύπου **Dodd and Deeds**.

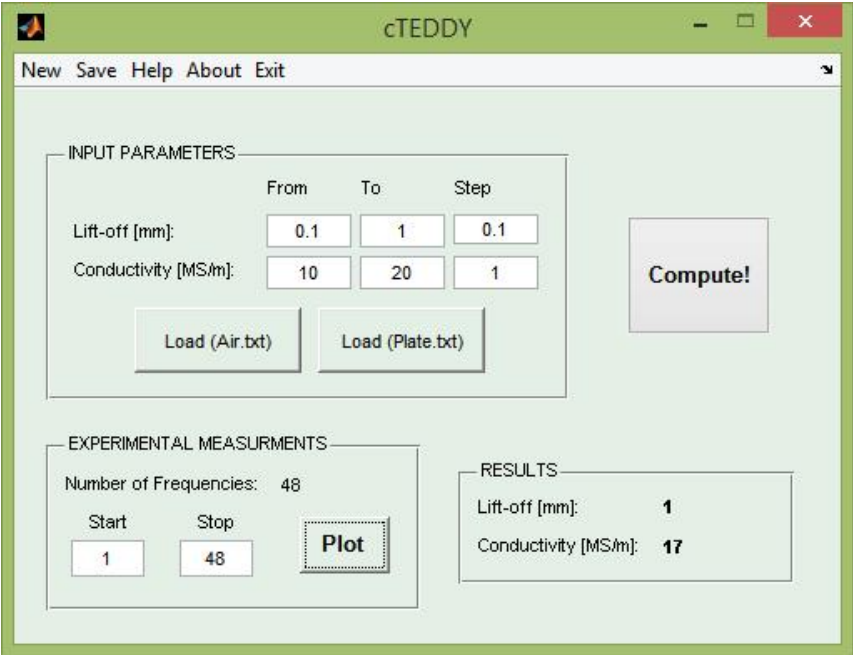

Σχήμα 30 – Κονσόλα εφαρμογής cTEDDY

<span id="page-31-1"></span>Κατά την εκτέλεση της εφαρμογής εισάγουμε από το περιβάλλον εργασίας της, τα δύο αρχεία που δημιουργήσαμε κατά τις πειραματικές μετρήσεις. Στη συνέχεια ορίζουμε την απόσταση του πηνίου από την πλάκα *(Lift-off)* και την αγωγιμότητα *(Conductivity)* της πλάκας, καθώς και το βήμα με το οποίο μεταβάλλονται. Η εφαρμογή μας εμφανίζει την απόσταση από την πλάκα και την αγωγιμότητα, όπου έχουμε καλύτερη σύγκλιση με τα θεωρητικά αποτελέσματα. Έτσι, μπορούμε να επικεντρώσουμε τους υπολογισμούς μας σε αυτή την περιοχή τιμών, βελτιώνοντας την ακρίβεια των μετρήσεων και των αποτελεσμάτων μας.

Εκτελούμε τους υπολογισμούς και λαμβάνουμε το διάγραμμα σύγκρισης των πειραματικών και θεωρητικών αποτελεσμάτων, για την κανονικοποιημένη αντίσταση συναρτήσει της κανονικοποιημένης επαγωγικής αντίδρασης (Σχήμα 31). Στο διάγραμμα απεικονίζεται μόνο η μεταβολή λόγω της πλάκας και όχι η συνολική, γι' αυτό έχουμε αρνητικές τιμές της κανονικοποιημένης επαγωγικής αντίδρασης.

Όπως φαίνεται στο Σχήμα 31*,* όπου τα αποτελέσματα των πειραματικών μετρήσεων απεικονίζονται με κόκκινη τελεία, ενώ τα θεωρητικά με μαύρο κύκλο, υπάρχει πλήρης ταύτιση, με μια πολύ μικρή απόκλιση στην περιοχή υψηλών συχνοτήτων. Πράγμα λογικό, καθώς η μέθοδος των δινορρευμάτων, όπως έχουμε προαναφέρει, αφορά κυρίως τη μεσαία κλίμακα συχνοτήτων.

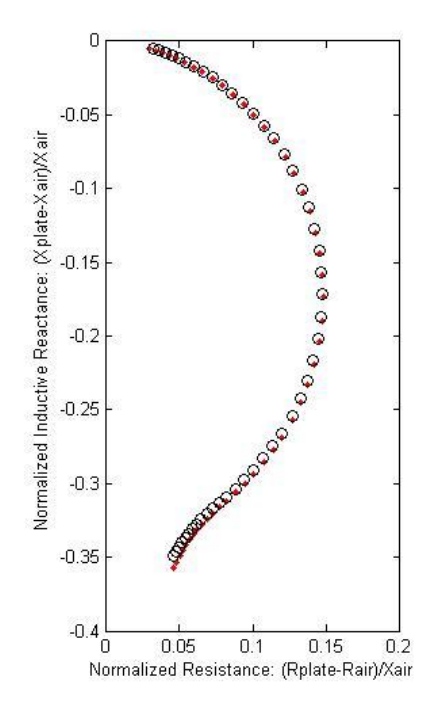

Σχήμα 31 - Σύγκριση πειραματικών και θεωρητικών αποτελεσμάτων

<span id="page-32-0"></span>Συμπεραίνουμε λοιπόν, ότι τα αποτελέσματα αυτά επιβεβαιώνουν την ακρίβεια των υπολογισμών που διενεργεί η εφαρμογή μας. Έτσι, τα θεωρητικά αποτελέσματα της εφαρμογής **TEDDY** κρίνονται **ακριβή** και **αξιόπιστα** για εφαρμογή σε εργαστηριακές μελέτες και ΜΚΕ.

## **Παράρτημα Α' – Κώδικες MatLab**

<span id="page-33-0"></span>Παρατίθενται τα βασικά σημεία του κώδικα MatLab, τα οποία περιέχουν τις εξισώσεις βάση των οποίων γίνονται οι υπολογισμοί του προγράμματος TEDDY. Οι συναρτήσεις αυτές έχουν δημιουργηθεί, όπως έχει προαναφερθεί από τον κύριο Θεοδουλίδη Θεόδωρο.

```
%DEVELOPED BY GEORGIOS S. KORONIDIS
% Δημιουργία πινάκων
if (get(handles.logarithmic,'Value') ~= get(handles.logarithmic,'Max')) 
% Επιλογή μη Λογαριθμικού Βήματος
F=f:f_step:f2;
Lo=lo1:lo step:lo2;
Con=con1:con_step:con2;
Mr=mr1:mr_step:mr2;
D1=D1_1:D1_step:D1_2;
Con2=con2_1:con2_step:con2_2;
Mr2=mr2_1:mr2_step:mr2_2;
else % Λογαριθμικό Βήμα
Y1 = log10(f);Y2 = log10(f2);F=logspace(Y1,Y2,f_step);
Y1 = log10(log10);
Y2 = log10(log10);
Lo=logspace(Y1,Y2,lo_step);
Y1 = log10 (con1);Y2 = log10 (con2);Con=logspace(Y1,Y2,con_step);
Y1 = log10(mr1);Y2 = log10(mr2);Mr=logspace(Y1,Y2,mr_step);
Y1 = log10(D1_1);Y2 = log10(D1_2);D1=logspace(Y1,Y2,D1_step);
Y1 = log10 (con2 1);Y2 = log10 (con22);Con2=logspace(Y1,Y2,con2_step);
Y1 = log10(mr2 1);Y2 = log10(mr2_2);Mr2=logspace(Y1,Y2,mr2_step);
End
```
% Τέλος Δημιουργίας πινάκων

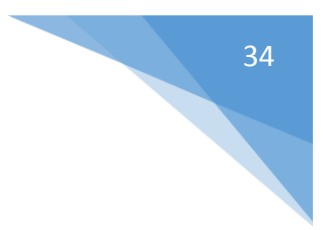

```
%DEVELOPED BY GEORGIOS S. KORONIDIS
L0=L0_gk(r1,r2,l,wt);
% Για όλες τις τιμές του F
if (get(handles.check_f,'Value') == get(handles.check_f,'Max'))
global X0; X0=(2*pi*F)*L0;
global Z0; Z0=i*X0;
DZ=F*0;for j=1:1: length(F)DZ(j)=DZpr1_gk(r1,r2,l,wt,lo1,con1,mr1,F(j));
End
global X0; global Z0;
X0=(2*pi*f)*L0; Z0=i*X0;
DZ=f*0;% Για όλες τις τιμές του LO
   for j=1:1:length(Lo)
    DZ(j)=DZpr1_gk(r1,r2,l,wt,Lo(j),con1,mr1,f);
   end
% Για όλες τις τιμές του CON1
  for j=1:1:length(Con) 
DZ(j)=DZpr1_gk(r1,r2,l,wt,lo1,Con(j),mr1,f);
  end 
Για όλες τις τιμές του MR1
for j=1:1:length(Mr)
   DZ(j)=DZpr1_gk(r1,r2,l,wt,lo1,con1,Mr(j),f);
   end 
% Για όλες τις τιμές του D1
for j=1:1:length(D1) 
DZ(j)=DZpr2_gk(r1,r2,l,wt,lo1,con1,con2_1,mr1,mr2_1,D1(j),f);
   end 
% Για όλες τις τιμές του CON2
  for j=1:1:length(Con2) 
DZ(j)=DZpr2_gk(r1,r2,l,wt,lo1,con1,Con2(j),mr1,mr2_1,D1_1,f);
  end 
% Για όλες τις τιμές του MR2
  for j=1:1:length(Mr2) 
DZ(j)=DZpr2_gk(r1,r2,l,wt,lo1,con1,con2_1,mr1,Mr2(j),D1_1,f);
   end
```
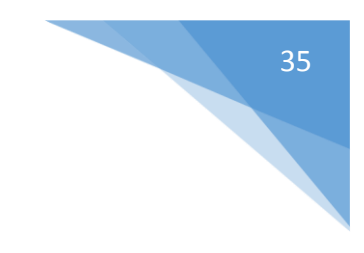

```
function fun = f_DZpr1_gk(kappa,r1,r2,z1,z2,k2,mr)
% f DZpr1 gk is the integrand of DZpr1
% Author: Dr Theodoros P. Theodoulidis
% Date : 11 March 2011
%
chi=intJ1x(kappa*r1,kappa*r2);
lambda=sqrt(kappa.^2+k2);
R=(kappa*mr-lambda)./(kappa*mr+lambda);
fun=chi.^2.*(exp(-kappa*z1)-exp(-kappa*z2)).^2./kappa.^6.*R;
```

```
function fun = f_L0_gk(kappa,r1,r2,l)
% f_L0_gk is the integrand of L0_gk
% Author: Dr Theodoros P. Theodoulidis
% Date : 9 December 2008
%
chi=intJ1x(kappa*r1,kappa*r2);
fun=chi.^2.*(kappa*l+exp(-kappa*l)-1)./kappa.^6;
```

```
function fun = LO gk(r1,r2,l,wt)
% L0 gk calculates the inductance of a cylindrical coil L0
% using Gauss-Kronrod quadratures.
% The impedance of the coil Z0=j*X0=j*(2*pi*f)*L0
% Author : Dr Theodoros P. Theodoulidis
% Date : 9 December 2008
% Revised: 5 November 2011 
% r1 : inner coil radius [m]
% r2 : outer coil radius [m]
% l : coil height [m]
% wt : coil wire turns
% 
n=wt/(r2-r1)/l;
fun1 = \frac{quadg}{\omega(\kappaappa)}f_1. Lo_gk(\kappaappa,r1,r2,1),O,10/r2);fun2 = quadgk(@(kappa)f_L0_gk(kappa,r1,r2,l),10/r2,+Inf);
fun=fun1+fun2;
%
m0=pi*4e-7;
fun=fun*n^2*(2*pi*m0);
%
```
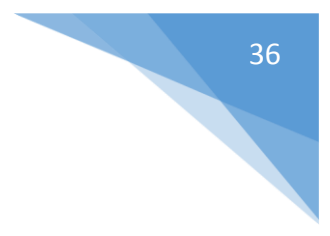

```
function fun = DZpr1 gk(r1,r2,l,wt,lo,con,mr,f)
%
% DZpr1_gk calculates the impedance change of a cylindrical coil
% located above a conductive/magnetic half-space DZ=DR+j*DX
% using Gauss-Kronrod quadratures
%
% Author : Dr Theodoros P. Theodoulidis
% Date : 11 March 2011
% Revised: 5 November 2011
%
% r1 : inner coil radius [m]
% r2 : outer coil radius [m]
% l : coil height [m]
% wt : coil wire turns
% lo : coil lift-off [m]
% con: conductivity [S/m]
% mr : relative magnetic permeability
% f : excitation frequency
% 
m0=pi*4e-7;
n=wt/(r2-r1)/l;
omega=2*pi*f;
k2=1i*omega*m0*mr*con;
z1 = lo;z2=l+lo;
fun1 = quadgk(@(kappa)f_DZpr1_gk(kappa,r1,r2,z1,z2,k2,mr),0,10/r2);
fun2 = quadgk(@(kappa)f_DZpr1_gk(kappa,r1,r2,z1,z2,k2,mr),10/r2,+Inf);
fun=fun1+fun2;
%
m0=pi*4e-7;
fun=fun*n^2*(pi*m0)*(i*omega);
%
```
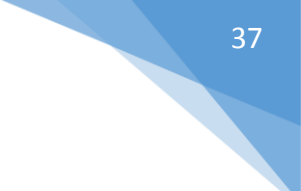

```
function fun=intJ1x(xa,xb)
% intJ0.m calculates the integral of J0(x) from x1 to x2.
% Author: Dr Theodoros P. Theodoulidis
% Date : 25 July 2008
%
x1=reshape(xa,1,size(xa,1)*size(xa,2));
x2=reshape(xb,1,size(xb,1)*size(xb,2));
%
ak4 = [4.0 5.333333161 3.199997842 1.015860606 0.197492634 0.025791036 0.002362211 
0.000133718];
ak48= [0.124611058 0.031280848 0.023644978 0.022007499 0.016236617 0.007390830 
0.001496119];
bk48= [0.797848790 0.049635633 0.023664841 0.018255209 0.012422640 0.005434851 
0.001076103];
ak8 = [0.0623347304 0.0040403539 0.0010089872 0.0005366169 0.0003992825 0.0002755037 
0.0001270039 0.0000268482];
bk8 = [0.7978845600 0.0125642405 0.0017870944 0.0006740148 0.0004100676 0.0002543955 
0.0001107299 0.0000226238];
%
k4 = 0:1:7;k48=0:1:6;
k8 = 0:1:7;%
% Upper limit
px2=find(x2<4); px48=find(x2>=4 & x2<=8); p8=find(x2>8);
x4 = x2(px2); x48 = x2(px48); x8 = x2(p8);
Mx2=x2; Mx4=[]; Cx48=[]; Cx8=[];
if (isempty(x4 )==0),[Mx4 ,Mk4 ]=meshgrid(x4 ,k4 ); Mx4 =(-1).^Mk4 .*(Mx4 /4).^( 2*Mk4 +1); Mx4 
=ak4 *Mx4;,end
if (isempty(x48)==0),[Mx48,Mk48]=meshgrid(x48,k48); Ax48=(-1).^Mk48.*(Mx48/4).^(-2*Mk48-1); 
Ax48=ak48*Ax48;
                            Bx48=(-1).^Mk48.*(Mx48/4).^(-2*Mk48 ); Bx48=bk48*Bx48;
                            Cx48=real((Ax48+i*Bx48).*exp(i*(x48-pi/4))./sqrt(x48));,end
if (isempty(x8 )==0),[Mx8 ,Mk8 ]=meshgrid(x8 ,k8 ); Ax8 =(-1).^Mk8 .*(Mx8 /8).^(-2*Mk8 -1); Ax8 
=ak8 *Ax8 ;
                            Bx8 =(-1).^Mk8 .*(Mx8 /8).^(-2*Mk8 ); Bx8 =bk8 *Bx8;
                            Cx8 =real((Ax8 +i*Bx8 ).*exp(i*(x8-pi/4) )./sqrt(x8 ));,end
Mx2([px2 px48 p8])=[Mx4 1-Cx48 1-Cx8];
%
```
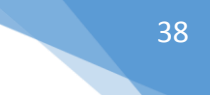

```
% Lower limit
px2=find(x1<4); px48=find(x1>=4 & x1<=8); p8=find(x1>8);
x4 = x1(px2); x48 = x1(px48); x8 = x1(p8);
Mx1=x1; Mx4=[]; Cx48=[]; Cx8=[];
if (isempty(x4)==0),[Mx4, Mk4]=meshgrid(x4, k4); Mx4 =(-1).^Mk4 .*(Mx4/4).^( 2*Mk4 +1);
Mx4 = ak4 *Mx4;,end
if (isempty(x48)==0),[Mx48,Mk48]=meshgrid(x48,k48); Ax48=(-1).^Mk48.*(Mx48/4).^(-
2*Mk48-1); Ax48=ak48*Ax48;
                             Bx48=(-1).^Mk48.*(Mx48/4).^(-2*Mk48 ); Bx48=bk48*Bx48;
                            Cx48=real((Ax48+i*Bx48).*exp(i*(x48-pi/4))./sqrt(x48));,end
if (isempty(x8 )==0),[Mx8 ,Mk8 ]=meshgrid(x8 ,k8 ); Ax8 =(-1).^Mk8 .*(Mx8 /8).^(-2*Mk8 -1); 
Ax8 =ak8 *Ax8 ;
                            Bx8 =(-1).^Mk8 .*(Mx8 /8).^(-2*Mk8 ); Bx8 =bk8 *Bx8;
                            Cx8 =real((Ax8 +i*Bx8 ).*exp(i*(x8-pi/4) )./sqrt(x8 ));,end
Mx1([px2 px48 p8])=[Mx4 1-Cx48 1-Cx8];
%
% The integral of J0(x)
fun=Mx2-Mx1;
% The integral of x*J1(x)
fun=fun-(x2.*besselj(0,x2)-x1.*besselj(0,x1));
%
fun=reshape(fun,size(xa,1),size(xa,2));
```
%Plot the impedance change in complex plane diagram (real vs imaginary) figure('Name','Impedance Plane - Different Frequencies [KHz]'); plot(real(Zn),imag(Zn),'-o','Color','black','LineWidth',2,'MarkerSize',4,'MarkerEdgeColor','r'); hold on; daspect $([1 1 1])$ ; title('Impedance Plane - Different Frequencies [KHz]','FontSize',12); xlabel('Normalized Resistance','FontSize',10); ylabel('Normalized Inductive Reactance','FontSize',10);

# <span id="page-39-0"></span>**Παράρτημα B' – Ευρετήριο Σχημάτων**

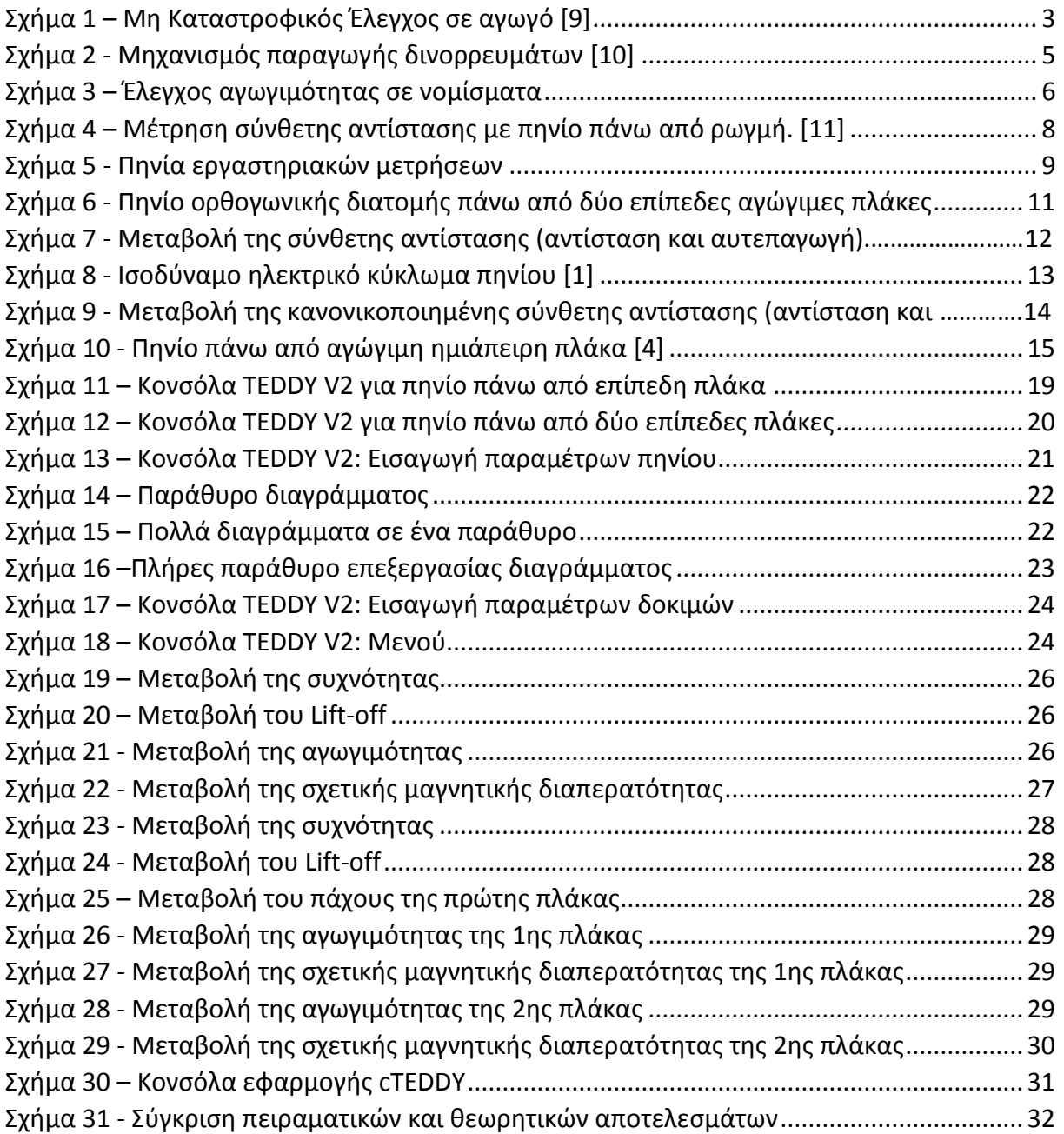

## **Βιβλιογραφία**

- <span id="page-40-0"></span>[1] Θ. Θεοδουλίδης και Ν. Πουλάκης, "Μετρήσεις σύνθετης αντίστασης πηνίων και εφαρμογή τους στο μη καταστροφικό έλεγχο με τη μέθοδο των δινορρευμάτων", 4<sup>ο</sup> Τακτικό Εθνικό Συνέδριο Μετρολογίας, 3-4/2/2012.
- [2] I. Παππούς, "Eντοπισμός θέσης ακουστικής εκπομπής με συστοιχία πιεζοηλεκτρικών αισθητήρων", Τμήμα Ηλεκτρολόγων Μηχανικών και Τεχνολογίας Υπολογιστών Πανεπιστημίου Πατρών, Διπλωματική Εργασία, σελ. 9-17, 2012.
- [3] Ν. Μαγουλάς, "Αναλυτική και αριθμητική επίλυση ειδικών προβλημάτων δινορρευμάτων", Σχολή Εφαρμοσμένων Μαθηματικών και Φυσικών Επιστημών Ε.Μ.Π., Διπλωματική Εργασία, σελ. 1-23, 2011.
- [4] T. Theodoulidis and E. Kriezis, "Series expansions in eddy current nondestructive evaluation models," Journal of Materials Processing Technology, No. 161, pp. 343-347, 2005.
- [5] Α. Kolyshkin, T. Kübarsepp, O. Märtens and A. Pokatilov, "Determination of electrical conductivity of metal plates using planar spiral coils", Proceedings of the 13th WSEAS International Conference on SYSTEMS, pp. 545-550.
- [6] C. V. Dodd και W. E. Deeds, "Analytical Solutions to Eddy-Current Probe-Coil Problems" Journal of Applied Physics, Vol. 39, no. 6, pp. 2829-2838, 1968.
- [7] D. Harrison, L. Jones and S. Burke, "Benchmark Problems for Defect Size and Shape Determination in Eddy-Current Nondestructive Evaluation", Journal of Nondestructive Evaluation, Vol. 15, No. 1, 1996.
- [8] www.mathworks.com
- [9] www.inspecta.com/en/Our-Services/Testing/Non-Destructive-Testing
- [10] www.uniwest.com/Principles-of-Eddy-Current-C61.aspx
- [11] http://meander.uowm.gr/lab\_facilities.html